# Pjax and the next generation of server-side Web frameworks

Adrian Holovaty

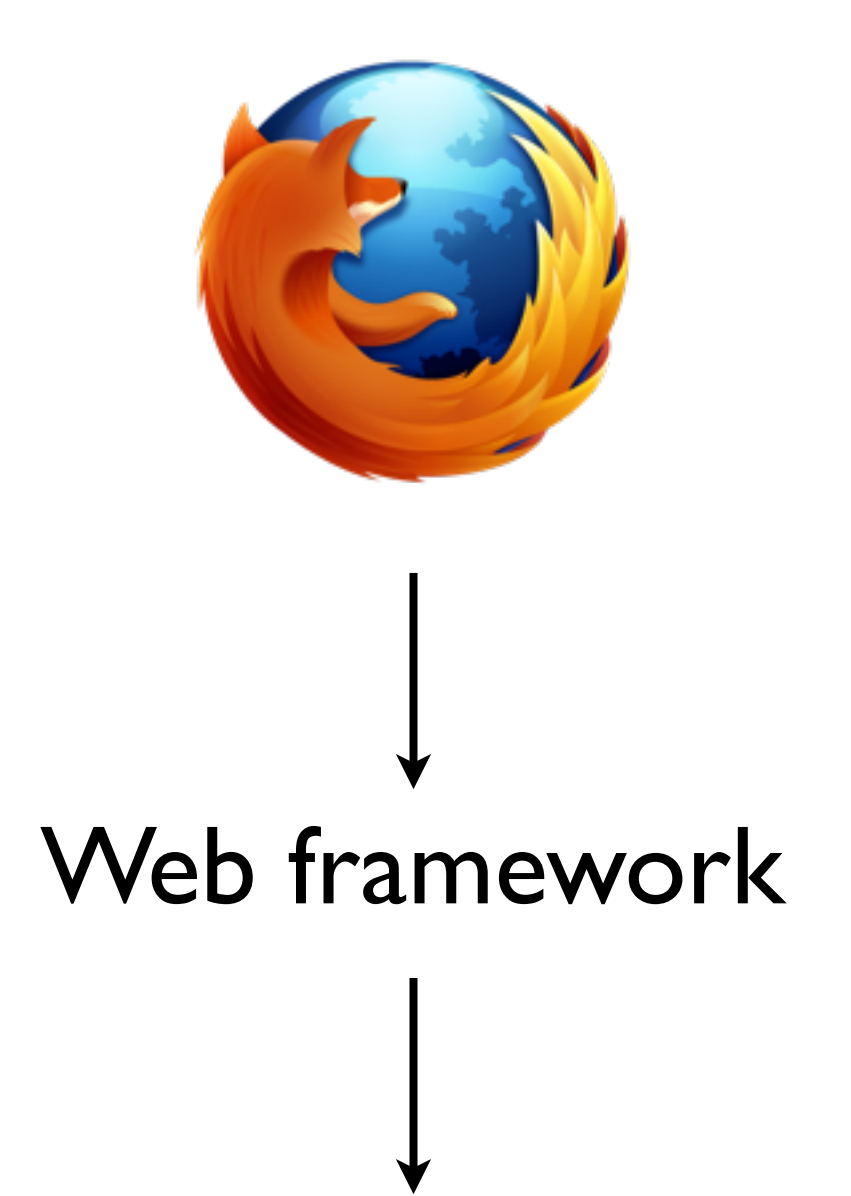

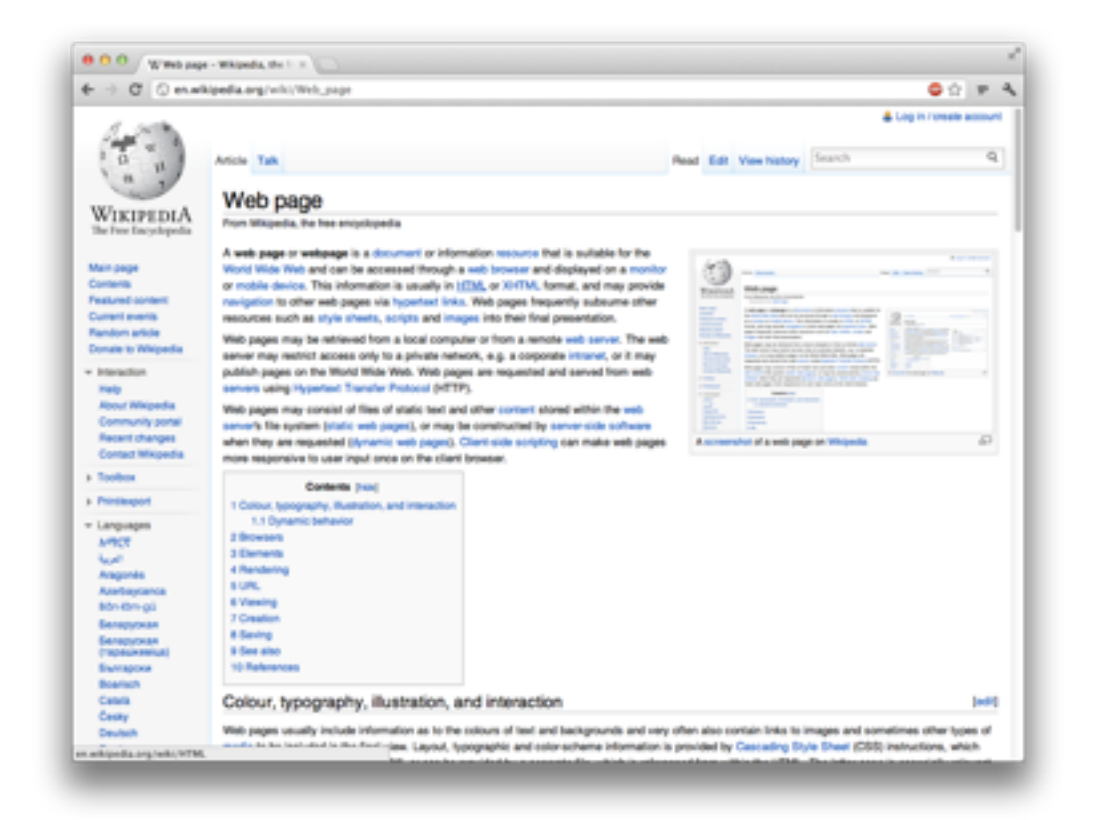

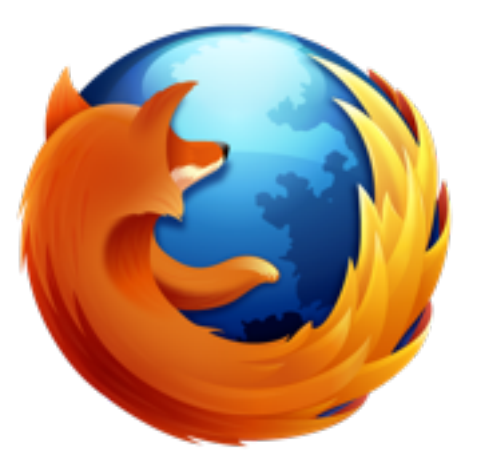

# Web framework returns full page

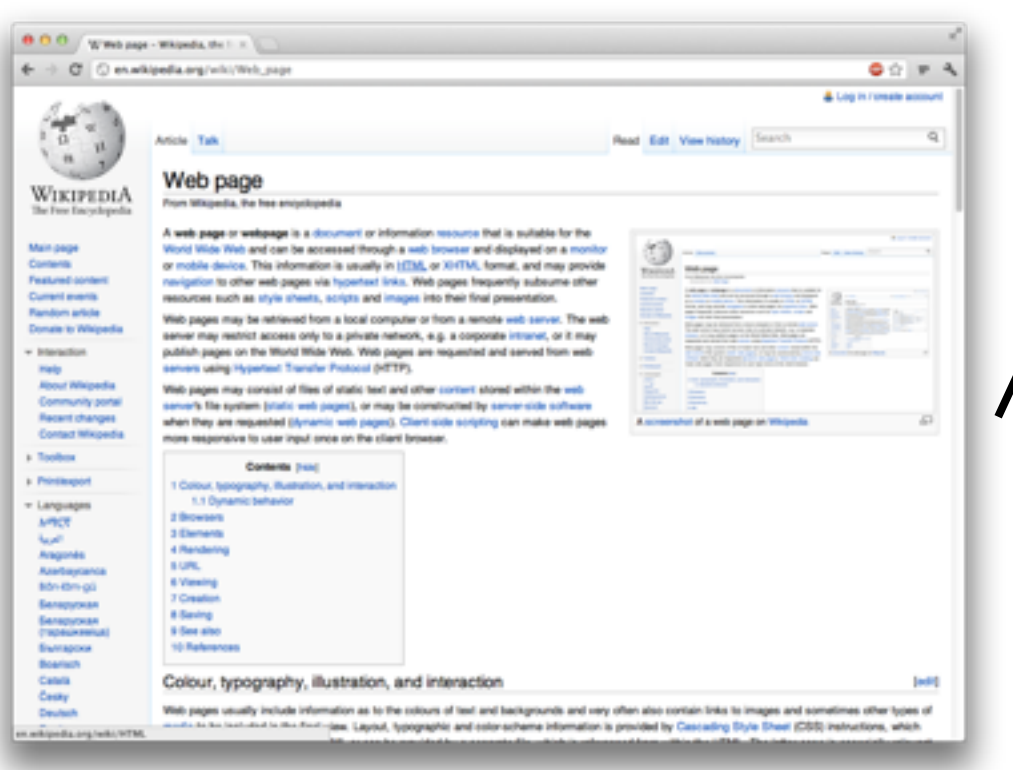

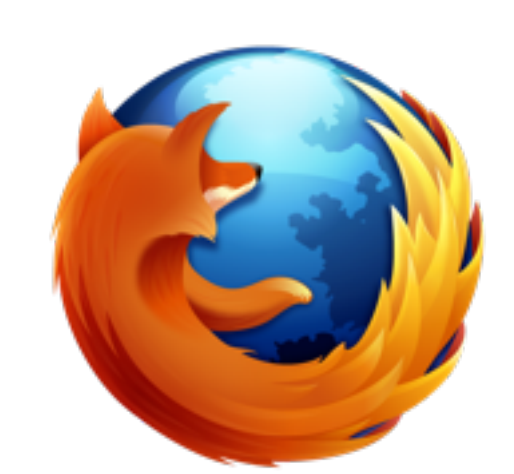

## Web framework returns full page

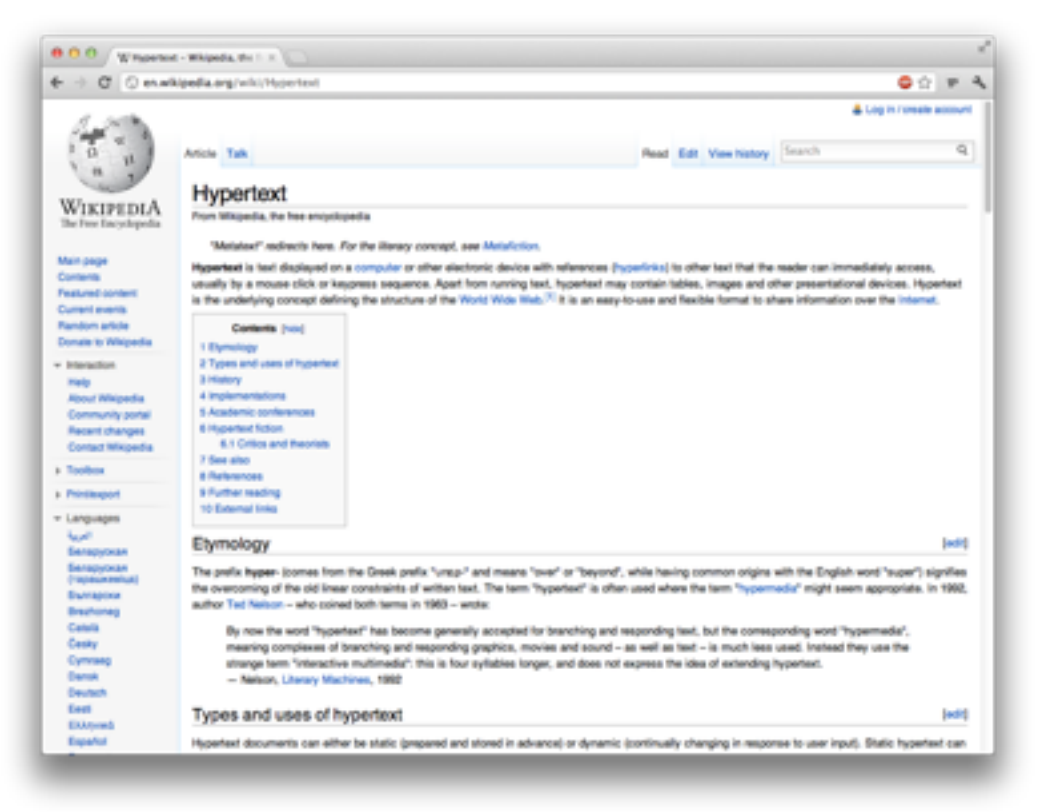

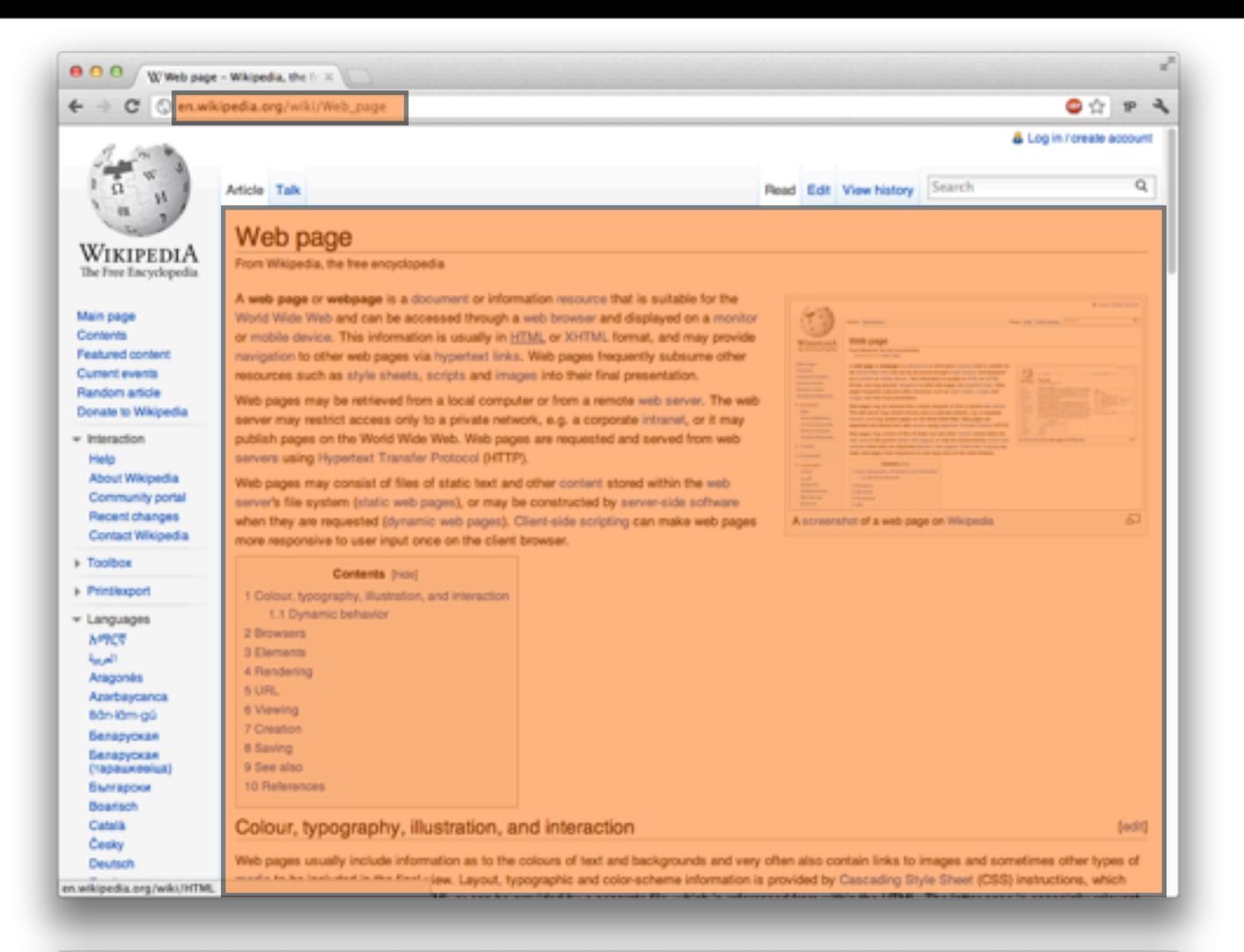

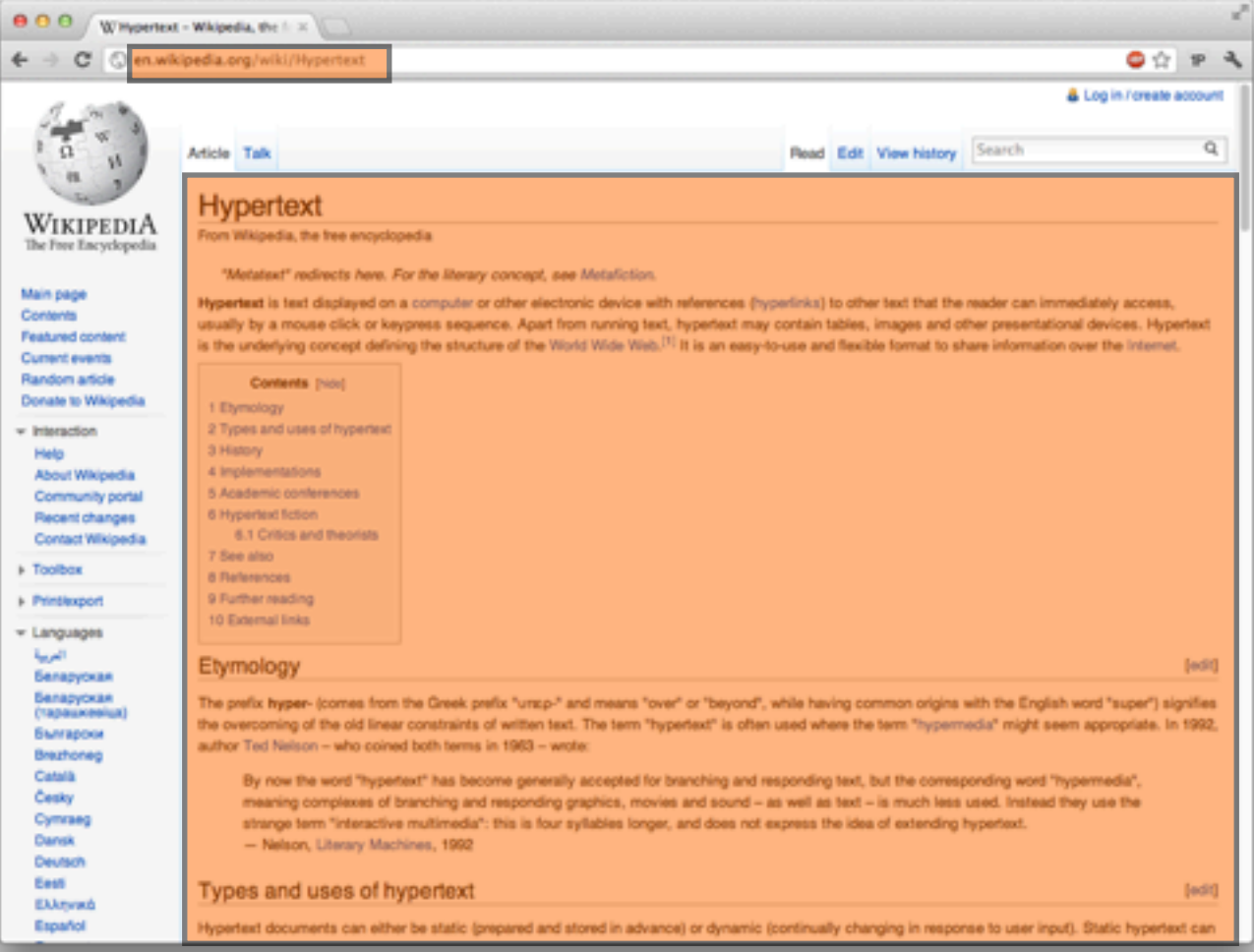

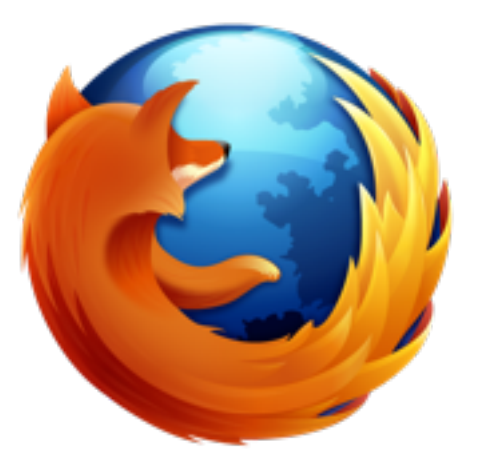

## Web framework returns full page

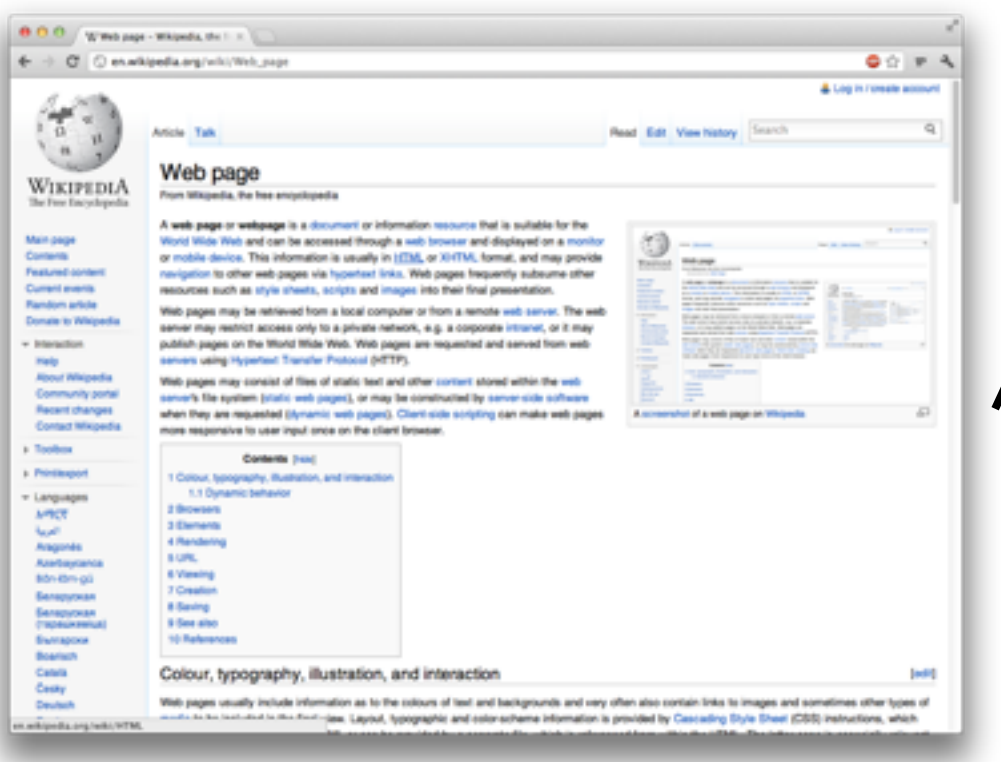

Web framework returns \*diff\* and changes URL

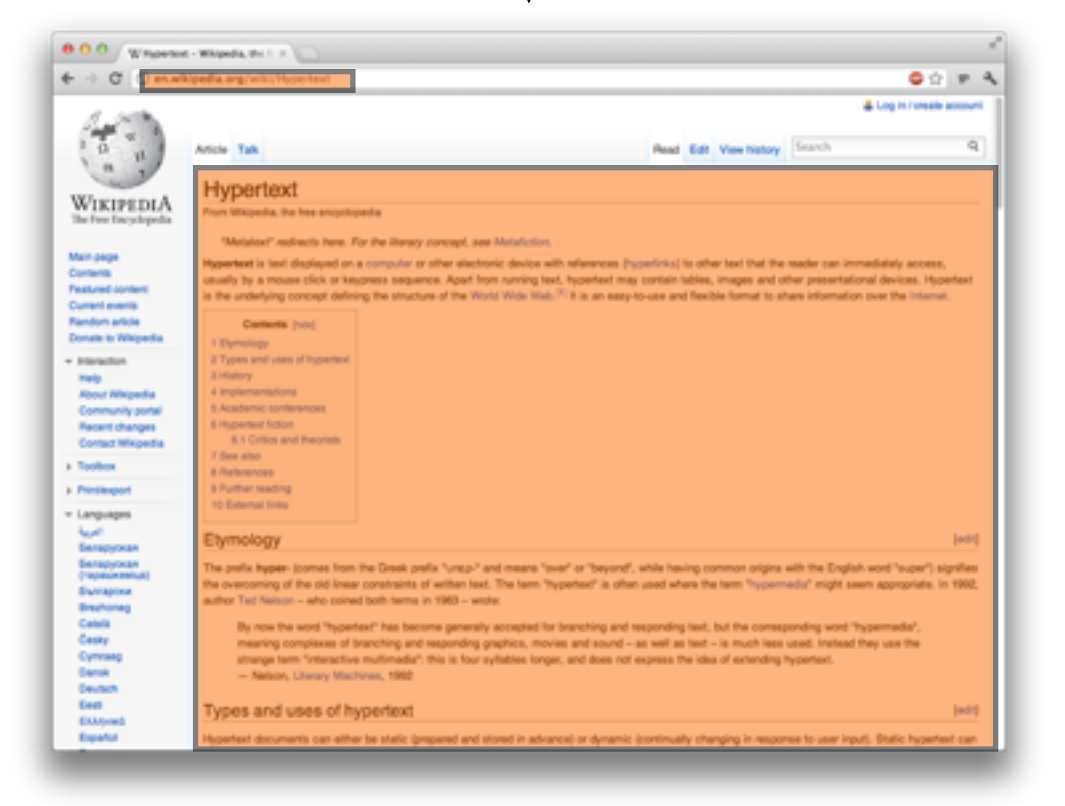

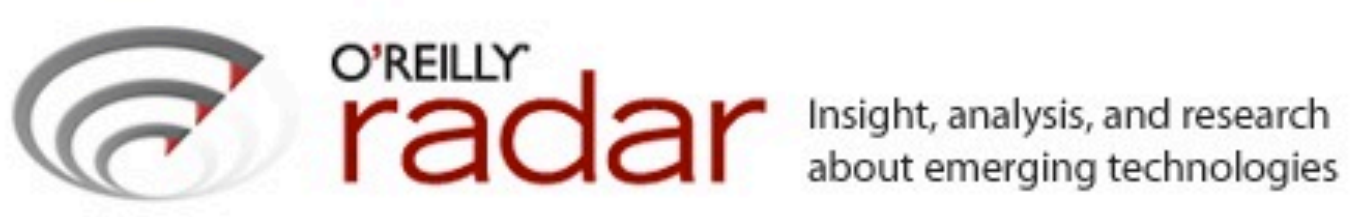

Search

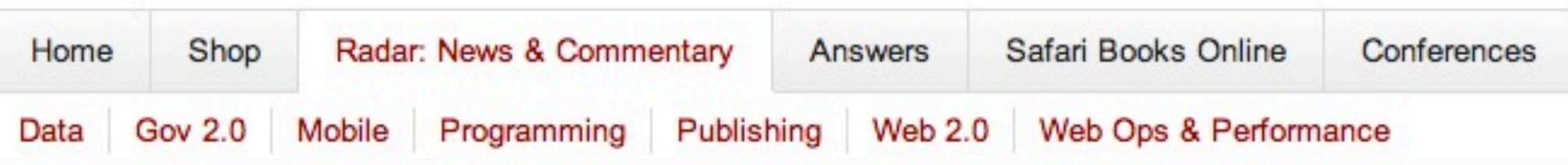

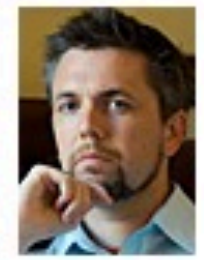

#### **Bing and Google Agree: Slow Pages Lose** Print 台 **Users** Listen

by Brady Forrest | @brady | Comments: 22 | 23 June 2009

Today representatives of Google Search and Microsoft's Bing teams, Jake Brutlag and Eric Schurman respectively, presented the results of user performance tests at today's Velocity Conference. The talk was entitled The User and Business Impact of Server Delays, Additional Bytes, and HTTP Chunking in Web Search. These are long-term tests were designed to see what aspects of performance are most important. To know how to improve their sites both Bing and Google need to know what tweaks to page load perceptions and realities help or hurt the user experience. This is one of the first performance tests that has actual data (and is not strictly anecdotal). The numbers may seem small, but they if you are dealing in millions/billions they add up quickly.

Here are Brutlag's and Schurman's final points:

- "Speed matters" is not just lip service
- Delays under half a second impact business metrics
- The cost of delay increases over time and persists
- Use progressive rendering
- Number of bytes in response is less important than what they are and when they are sent

# PJAX  $(P = pushstate)$

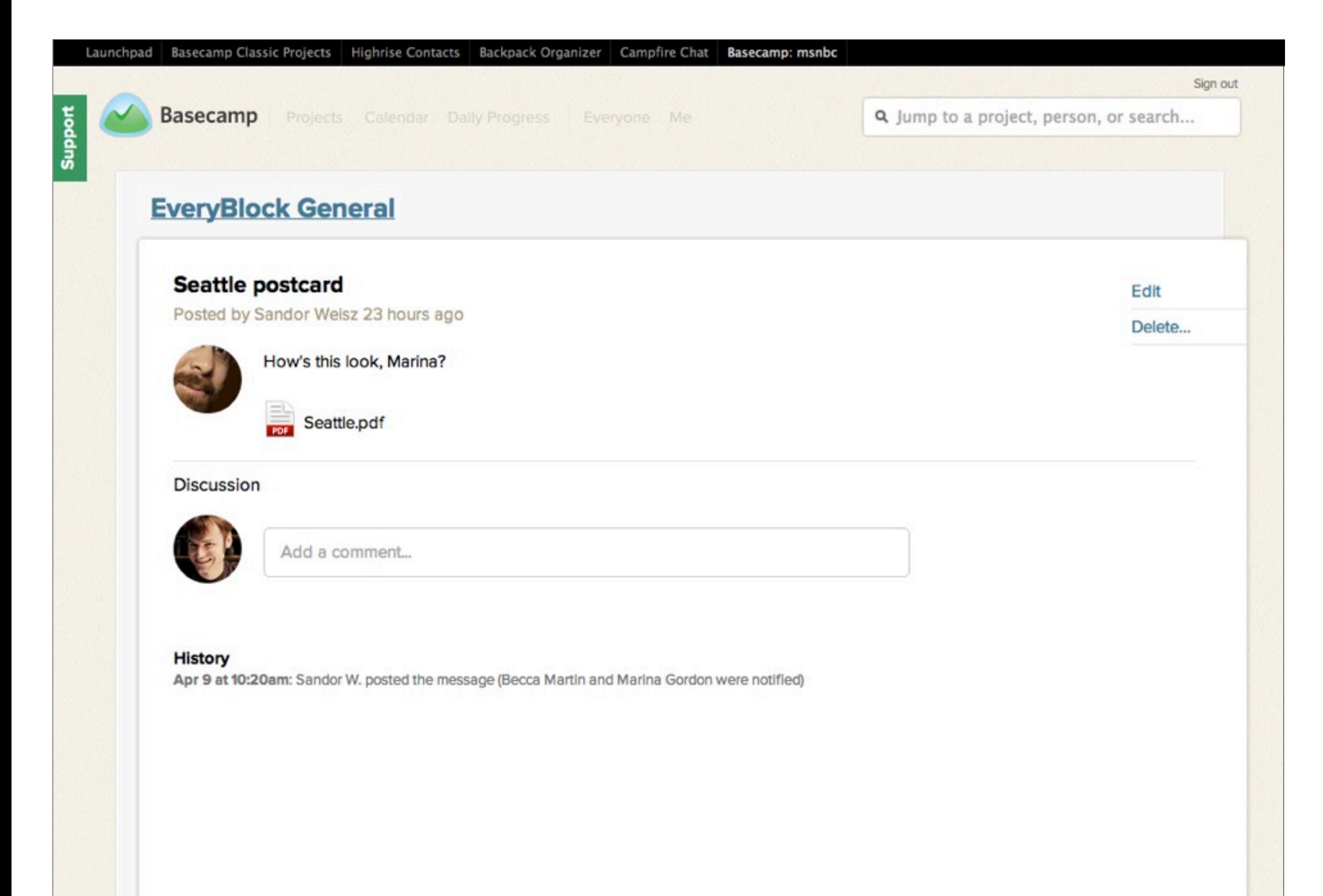

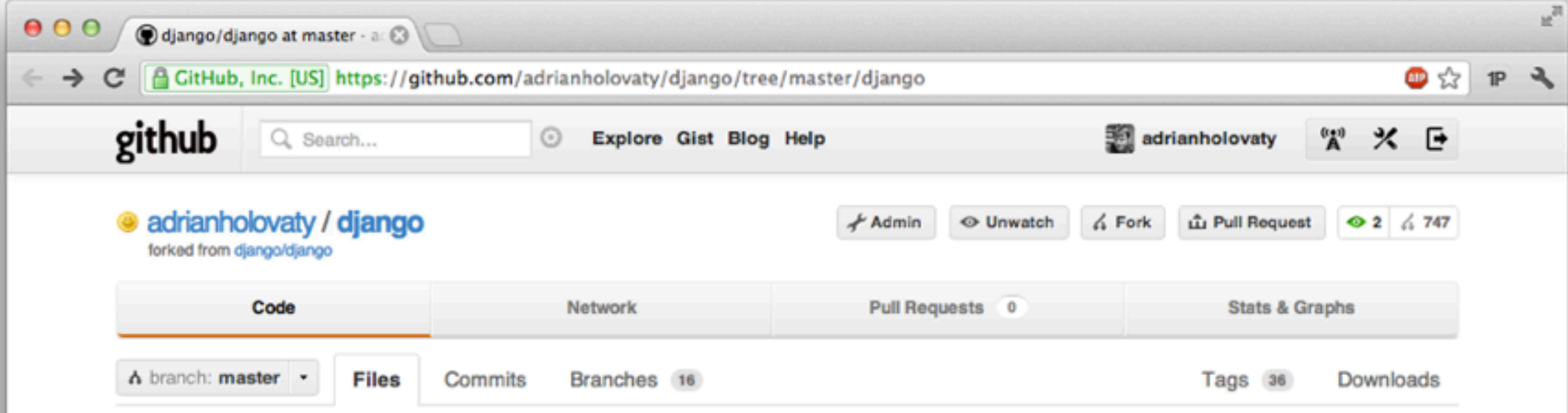

#### django / django

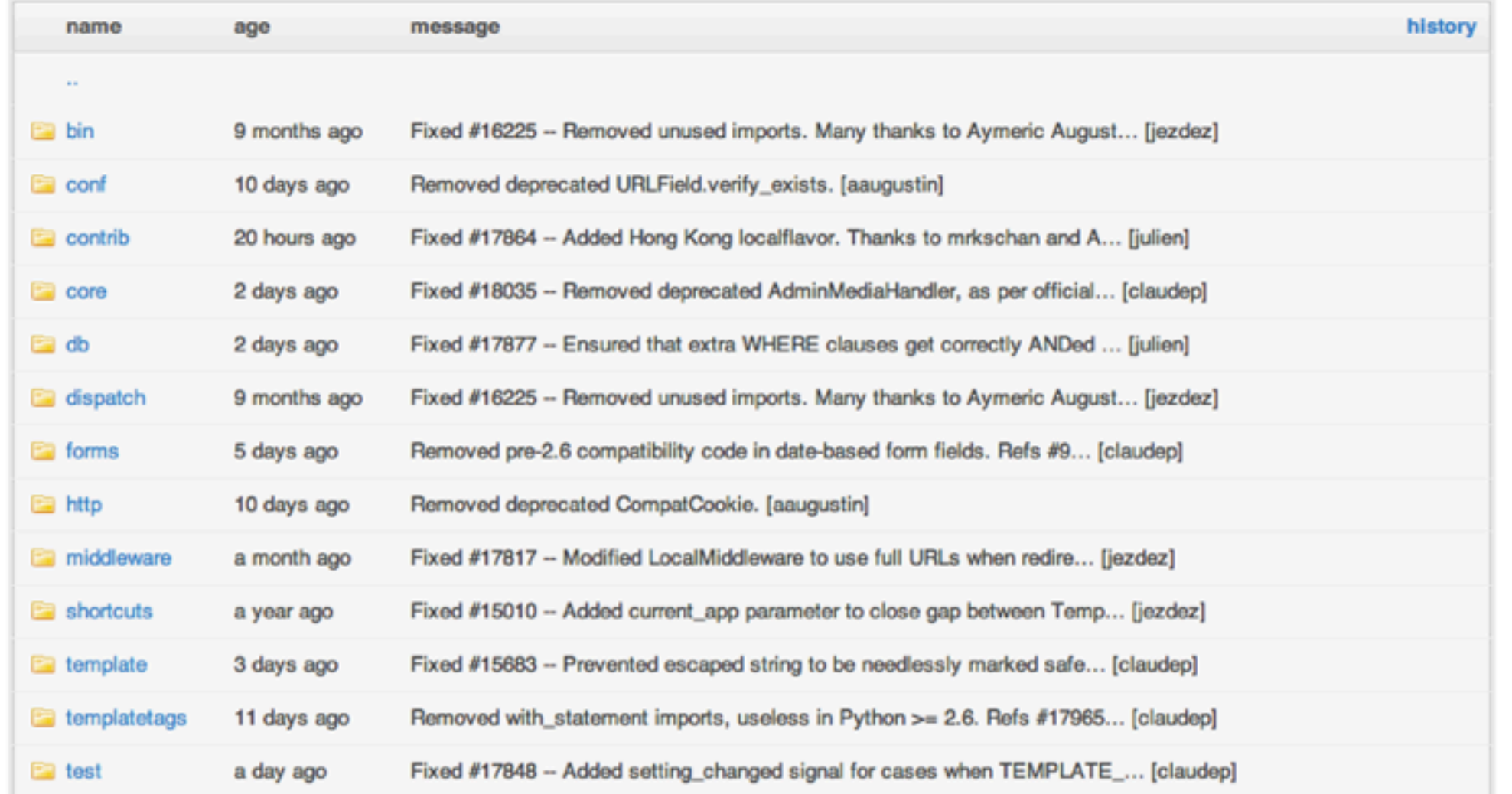

#### $000$ **O** aliens

 $\leftarrow$   $\rightarrow$  C'  $\odot$  pjax.heroku.com

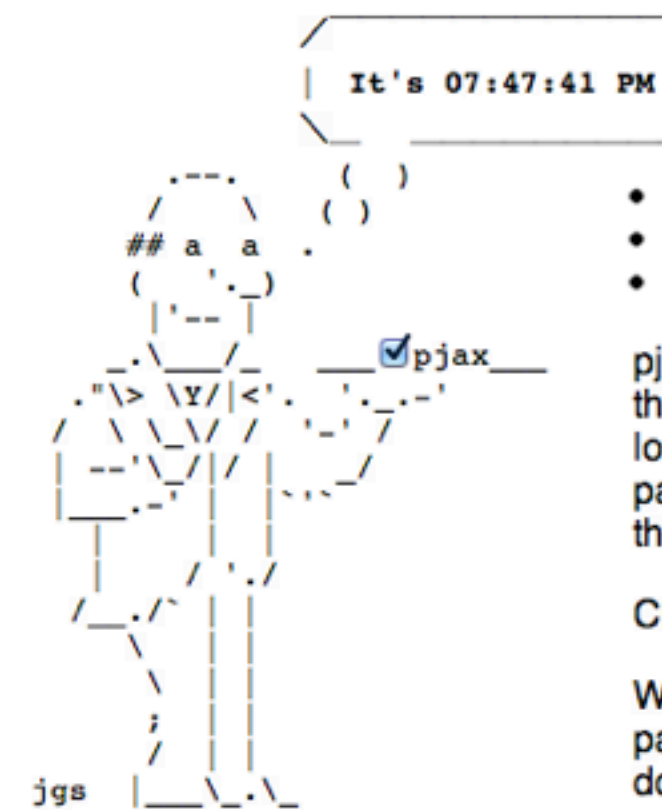

 $\bullet$  home

 $\times$ 

- · dinosaurs
- aliens

pjax loads html from your server into the current page without a full page load. It's ajax with real permalinks, page titles, and a working back button that fully degrades.

Check the box to toggle pjax.

Whenever the time changes, a full page load has happened. If the time doesn't change, no full page load has occurred.

github.com/defunkt/jquery-pjax

The idea is you can't tell the difference between pjax page loads and normal page loads. On complicated sites, browsing just "feels faster."

view this example's source code

 $\mathcal{F}$ 

 $1P$ 

©x ● ☆

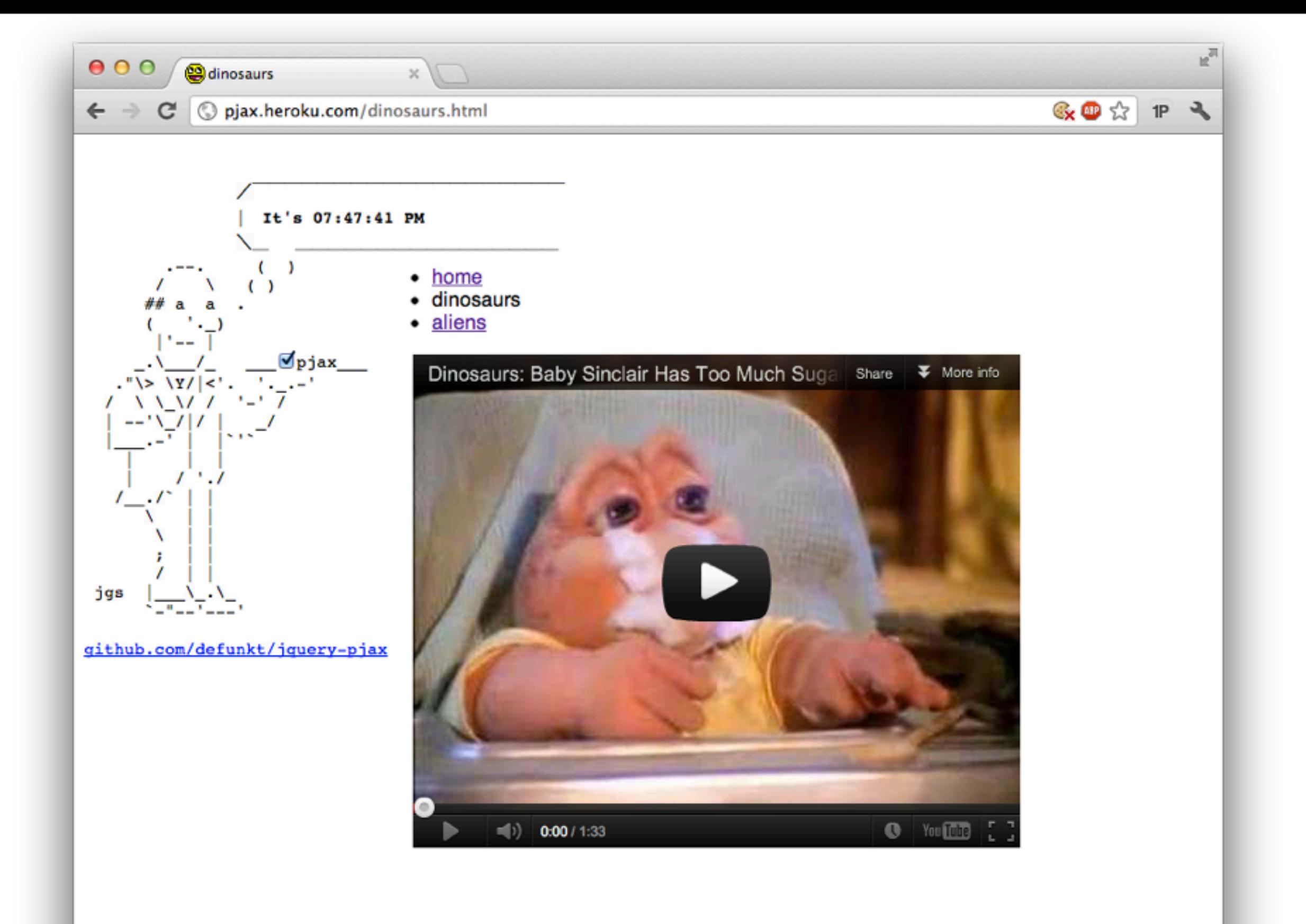

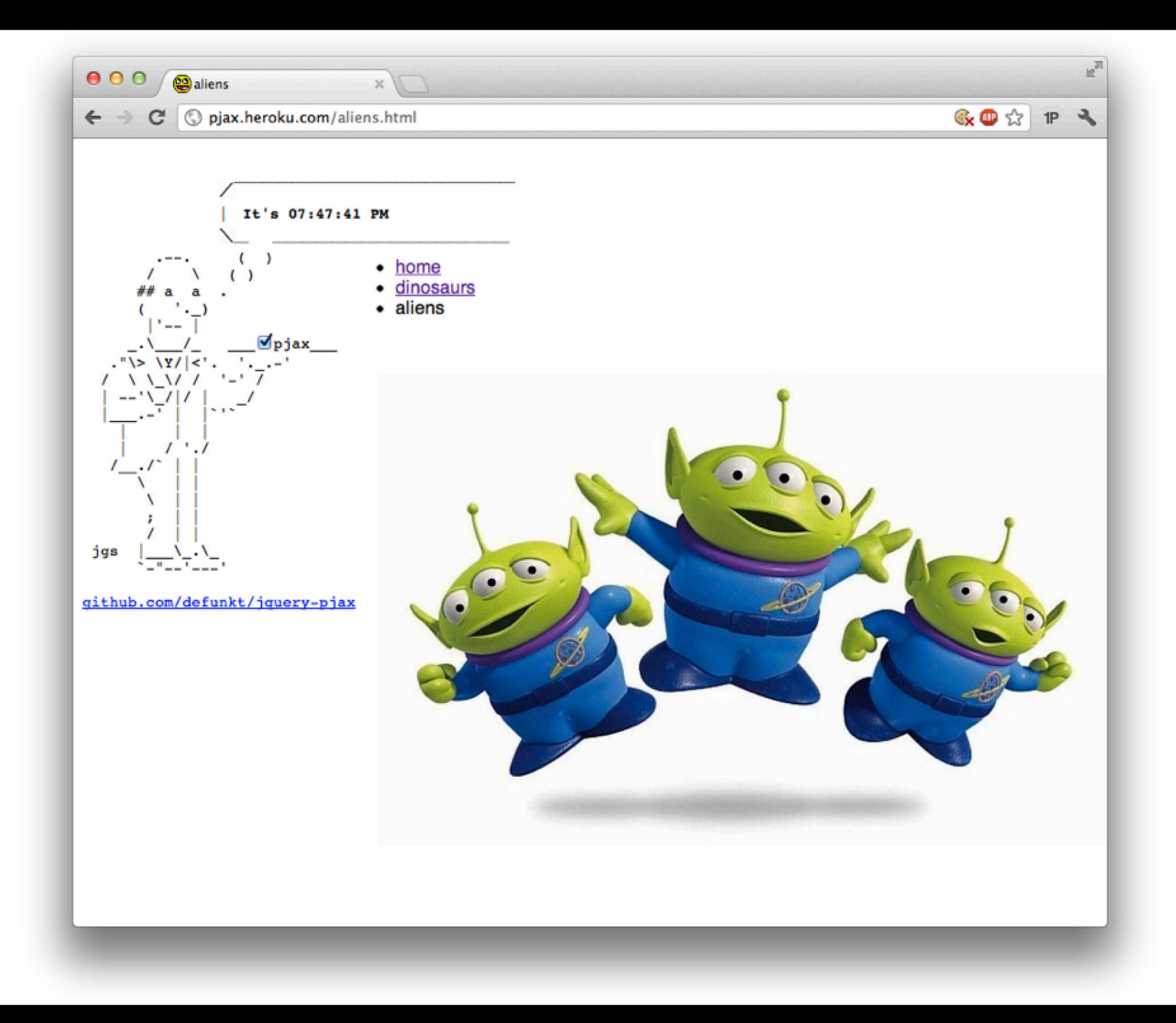

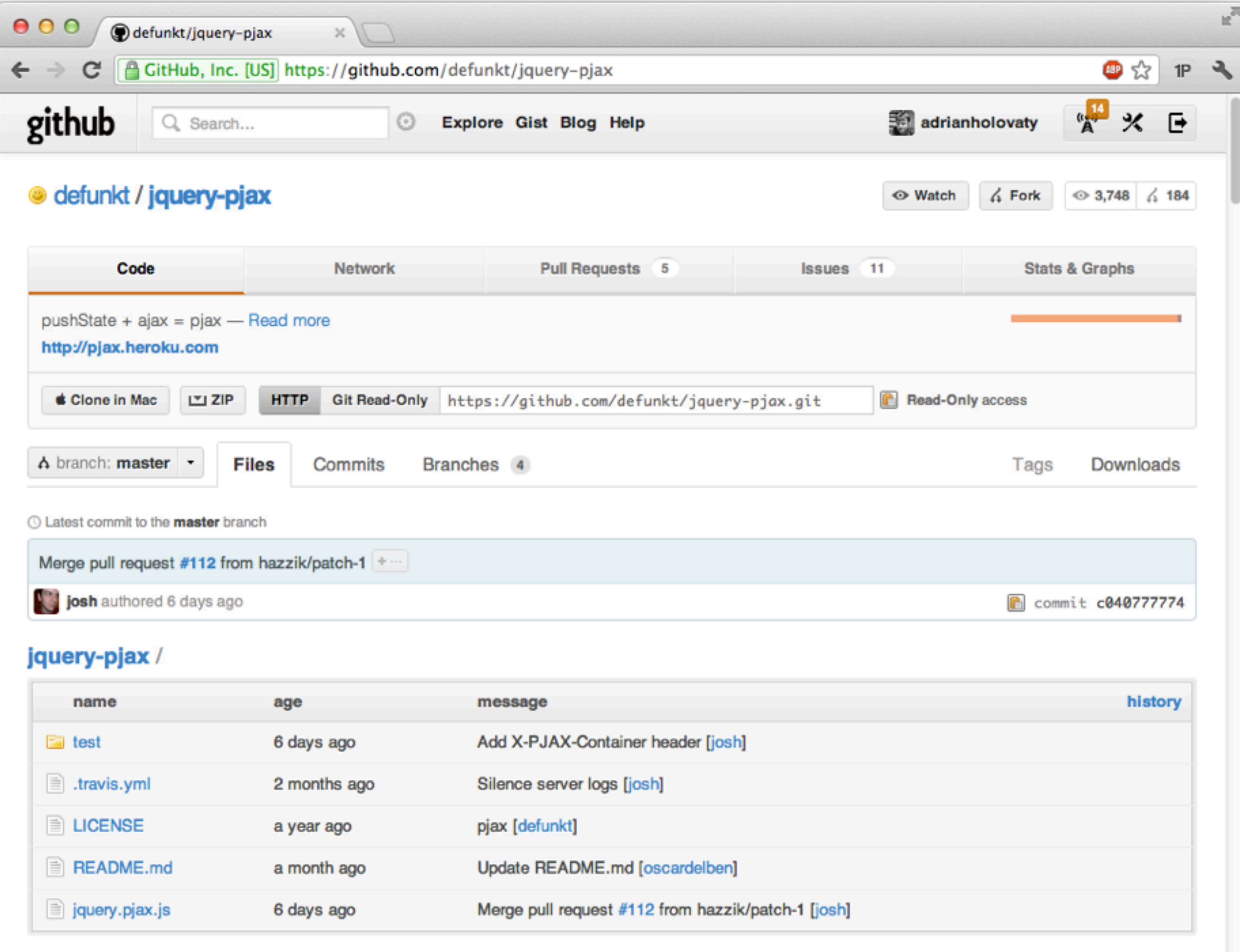

One. Functionally obtrusive, loading the href with ajax into data-pjax:

<a href='/explore' data-pjax='#main'>Explore</a>

 $$('a[data-pjava]') . pjava()$ 

https://github.com/defunkt/jquery-pjax

Two. Slightly obtrusive, passing a container and binding an error handler:

```
<a href='/explore' class='js-pjax'>Explore</a>
```

```
$('.js-pjax').pjax('#main')$('#main').live('pjax:error', function(e, xhr, err) {
  $('.error').text('Something went wrong: ' + err)
)
```
#### https://github.com/defunkt/jquery-pjax

Three. Unobtrusive, showing a 'loading' spinner:

```
\langle \text{div } \text{id} = \text{main'} \rangle<div class='loader' style='display:none'><img src='spin.gif'></div>
  <div class='tabs'>
     <a href='/explore'>Explore</a>
     <a href='/help'>Help</a>
  \langle/div>
\langle/div>
```

```
$('a').pjax('#main').live('click', function(){
  $(this).showLoader()
\})
```
### https://github.com/defunkt/jquery-pjax

```
def my_view(request):
     if request.META.get('HTTP_X_PJAX'):
         template = 'content-pjax.html'
     else:
         template = 'content.html'
     # Get data...
```
return render\_to\_response(template, context)

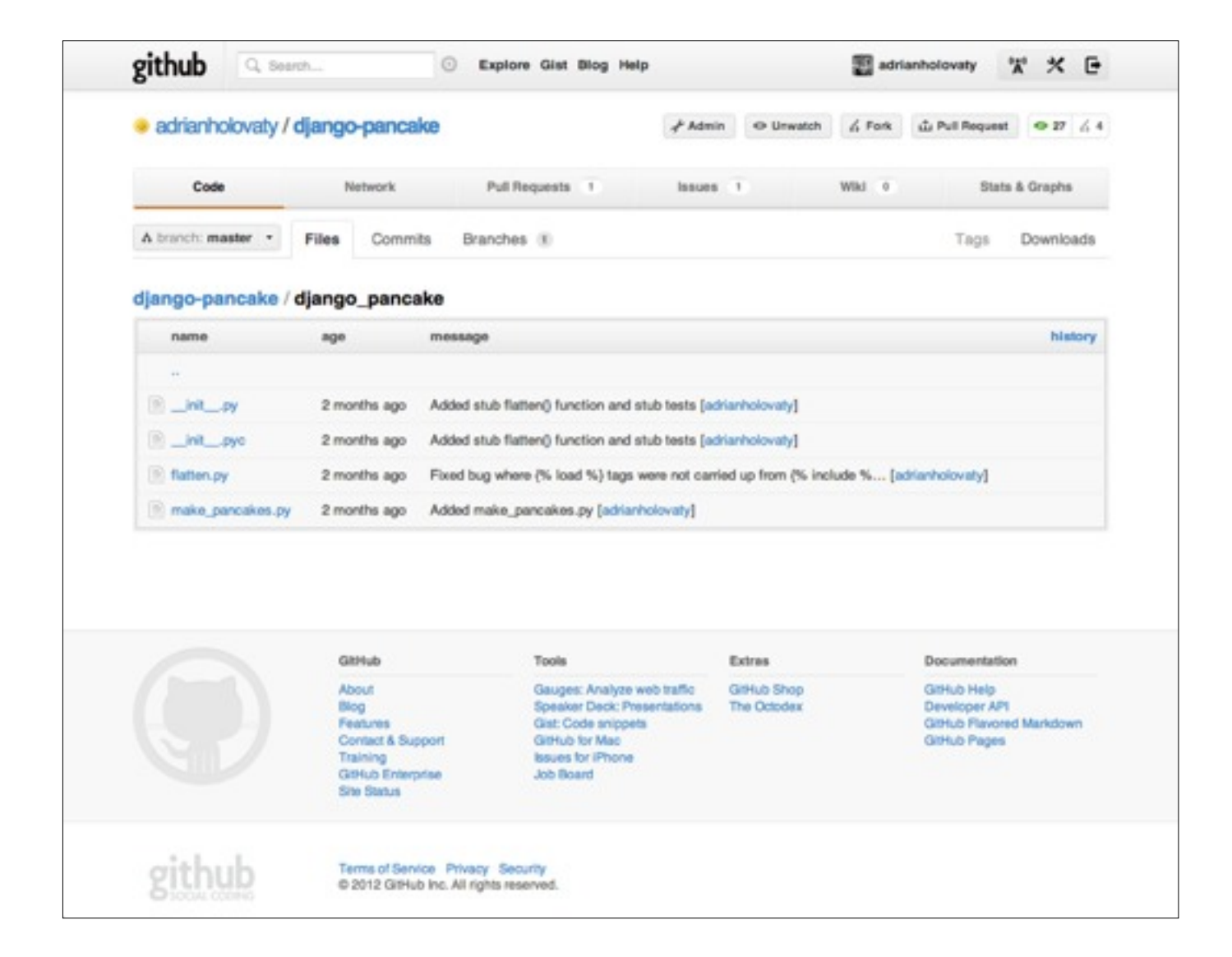

vs.

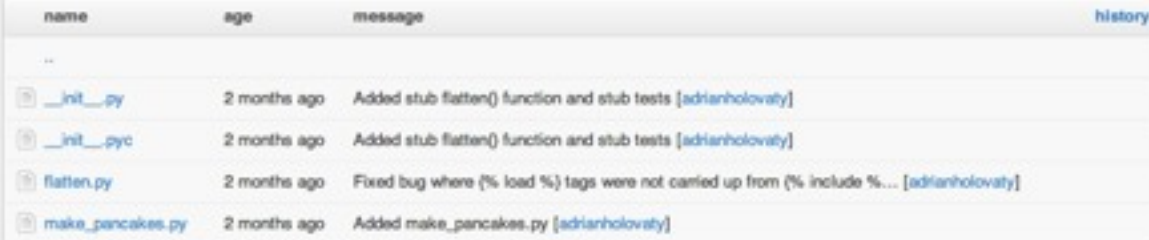

```
from djpjax import pjax
@pjax()
def my_view(request):
     # Get data...
     template = 'content.html'
     return render_to_response(template, context)
```
## <https://github.com/jacobian/django-pjax>

## Problem #1: Multiple content boxes

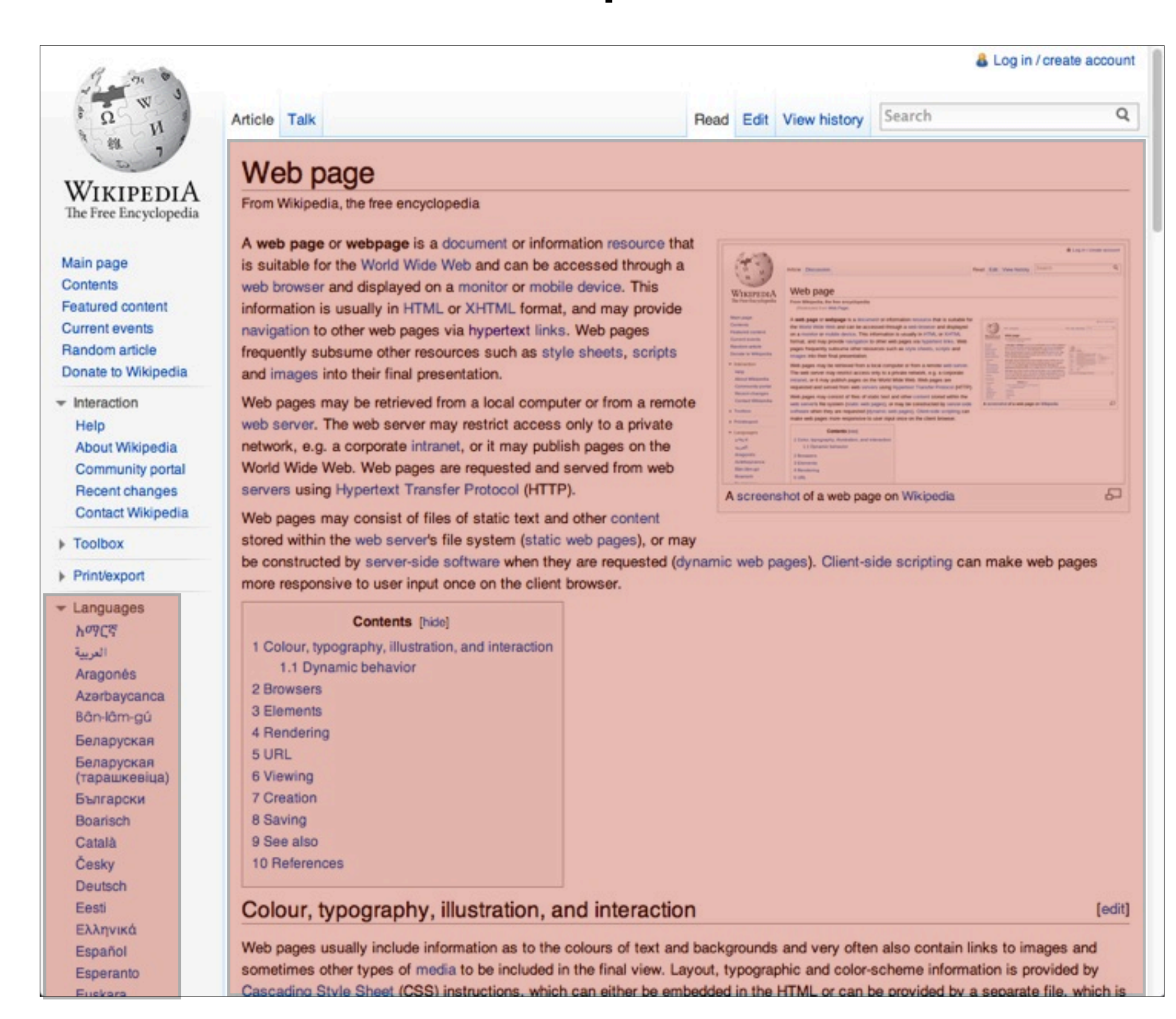

## Problem #2: Non-visible changes

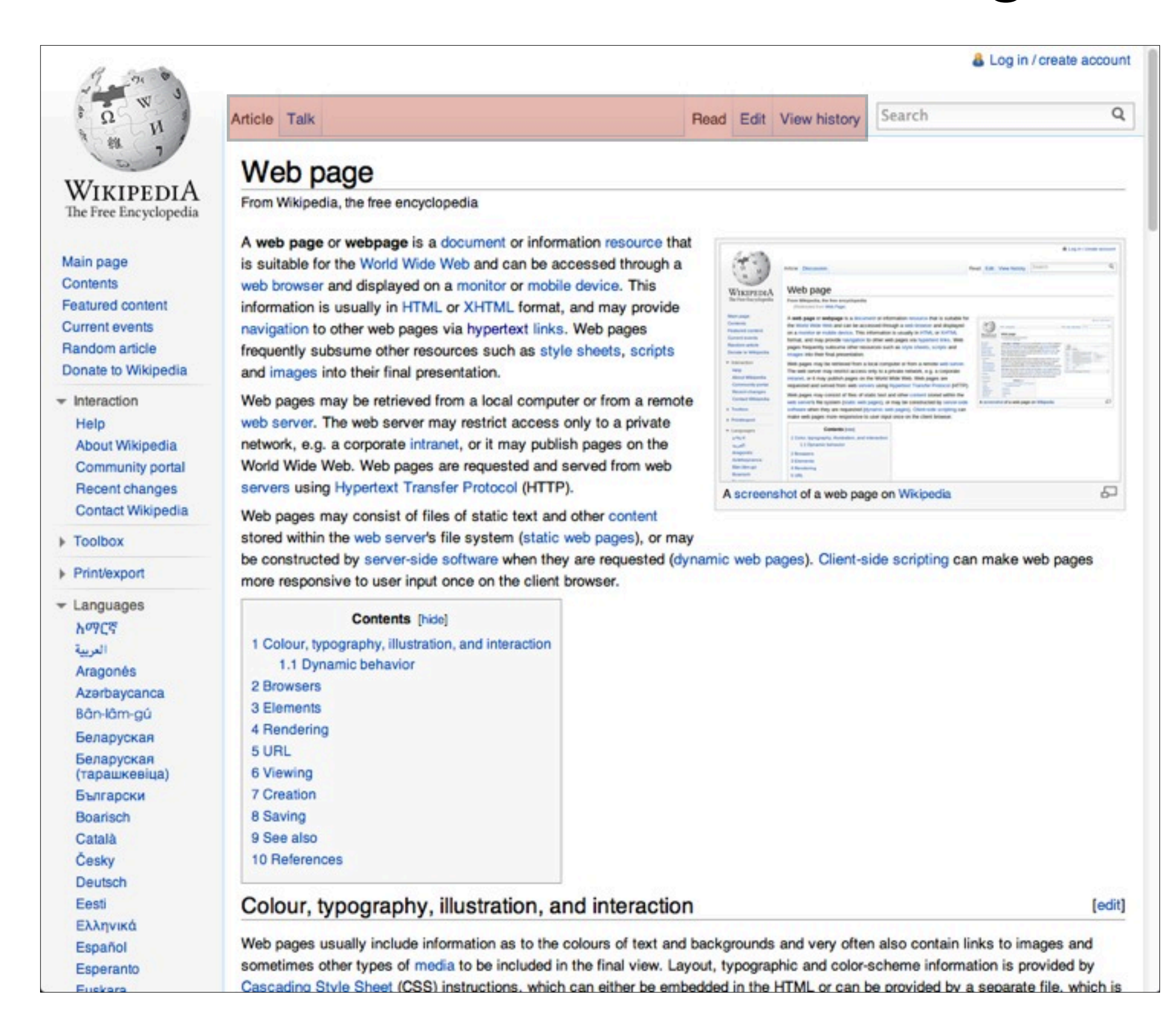

## Problem #3: Context-switching

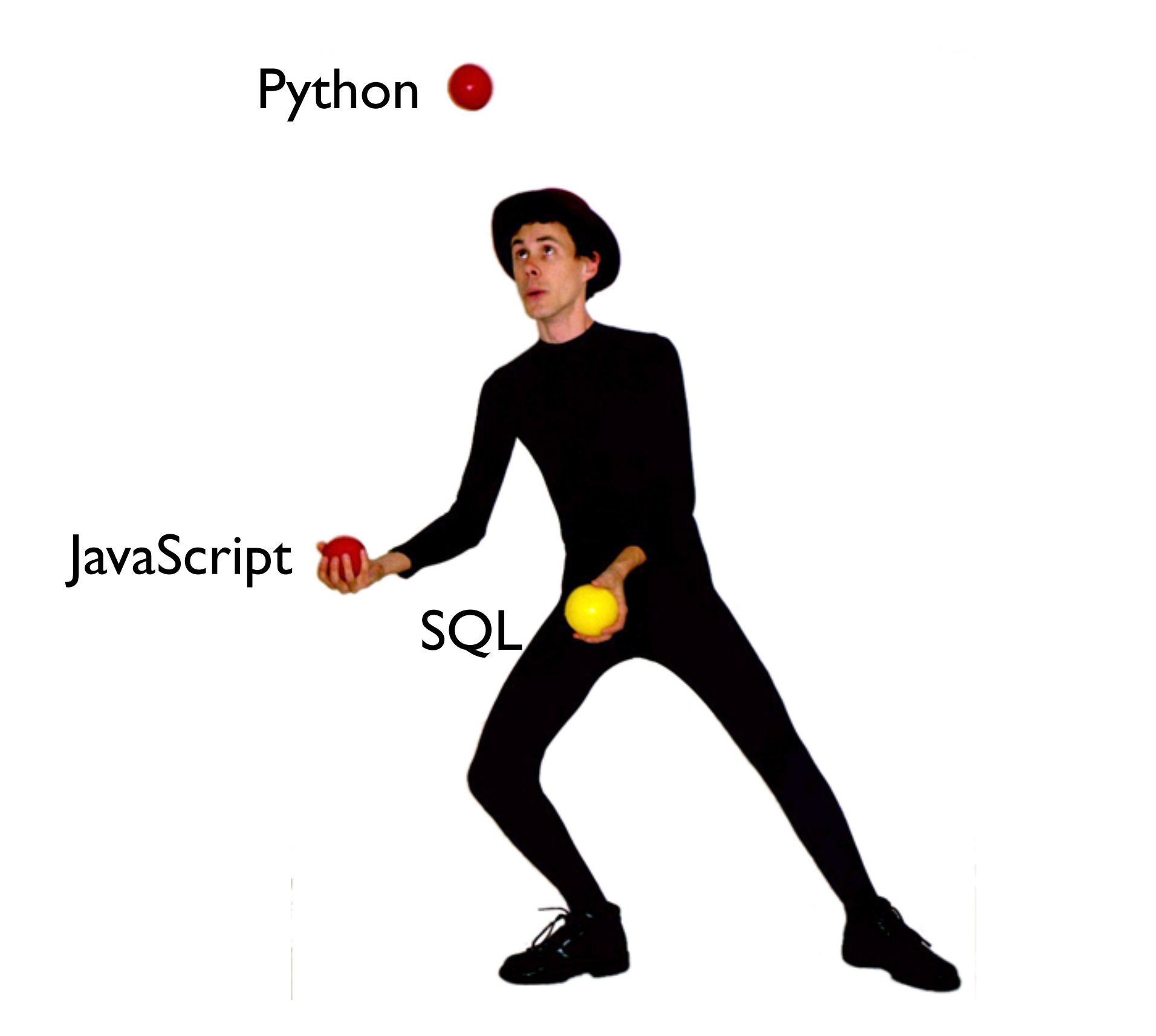

## Problem #4: Computers should do this

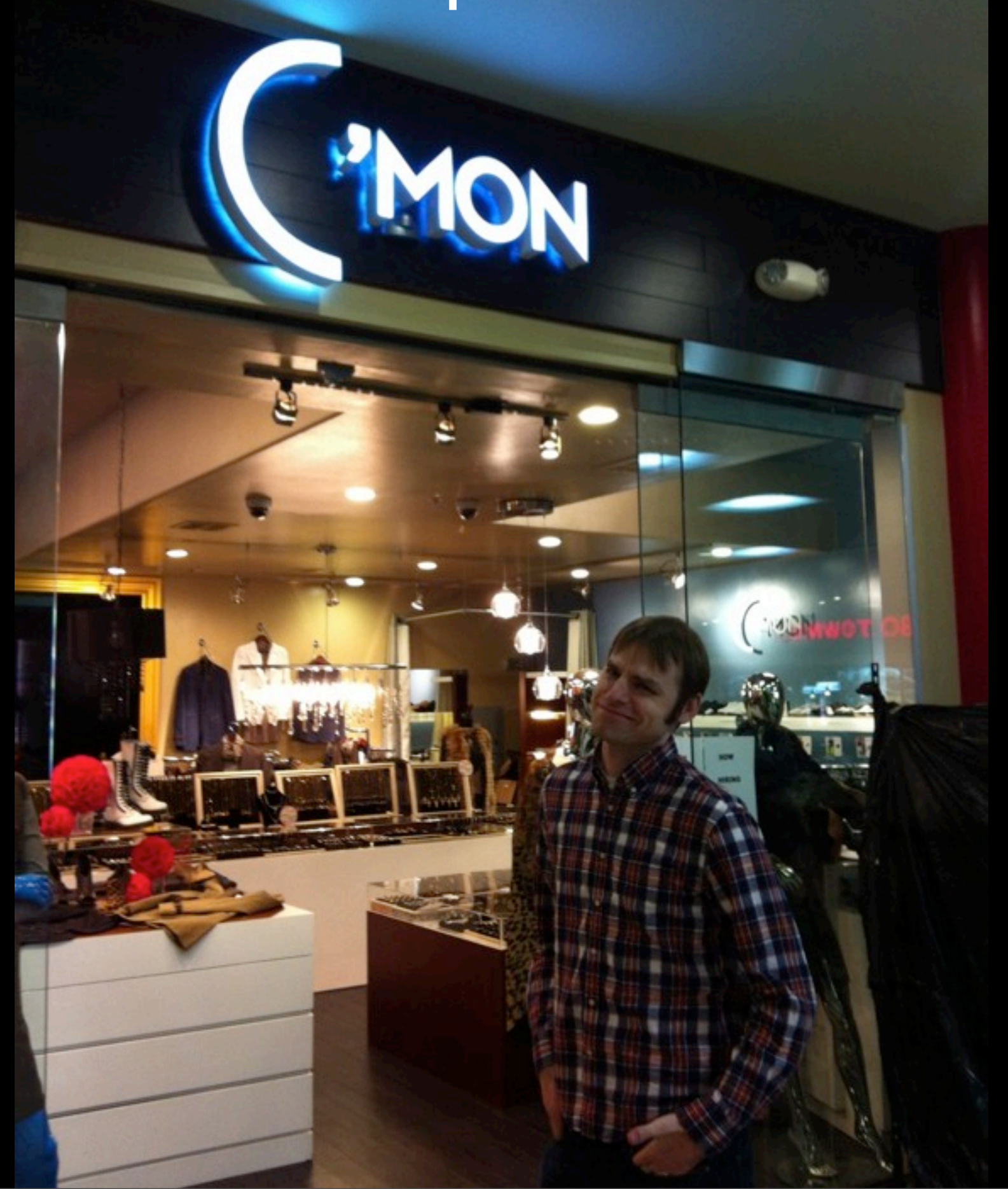

## Two pages, one system

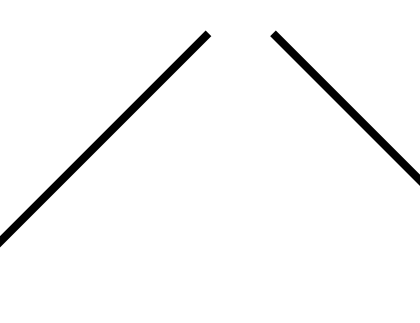

 $0$   $\Omega$   $P$   $\Delta$ 

 $\mathbb{Q}$ 

[edit]

 $[odd]$ 

& Log in / create account

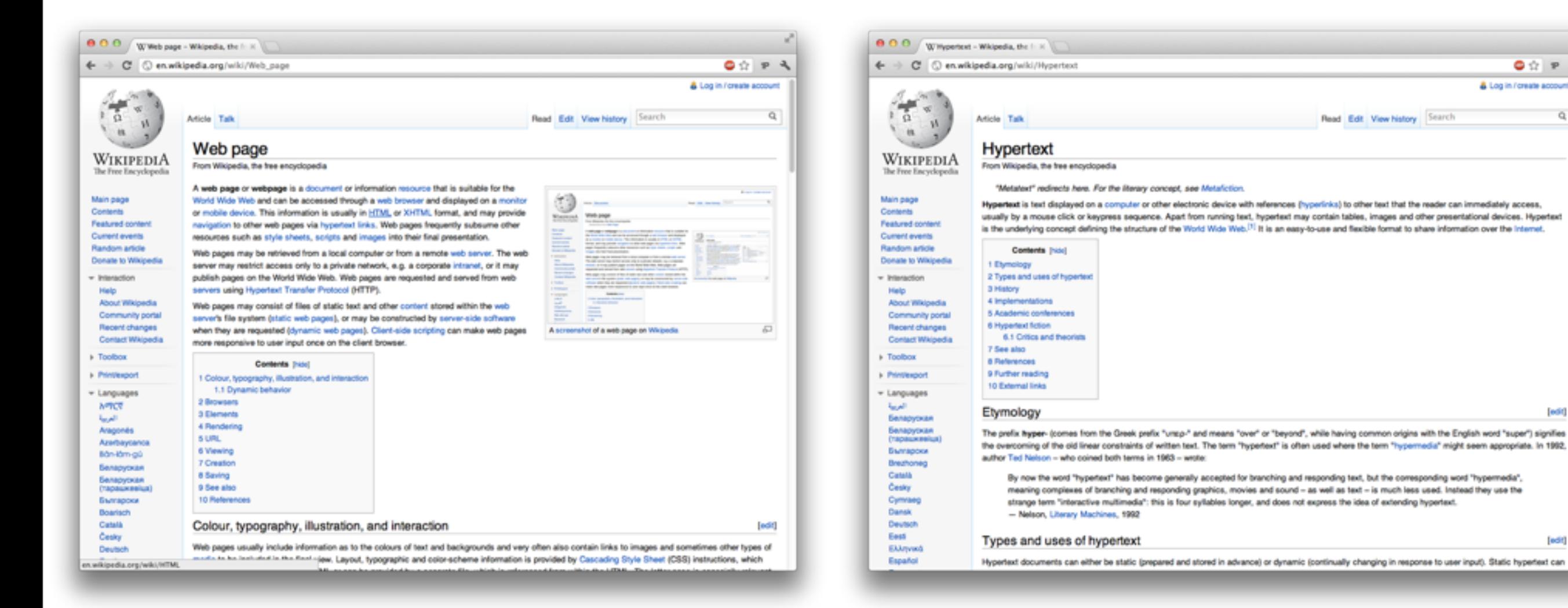

## The Solution

## [tinyurl.com/django-pjax](https://github.com/adrianholovaty/django/tree/pjax) Auto-pjax

## Goal #1: Auto diffs via Ajax

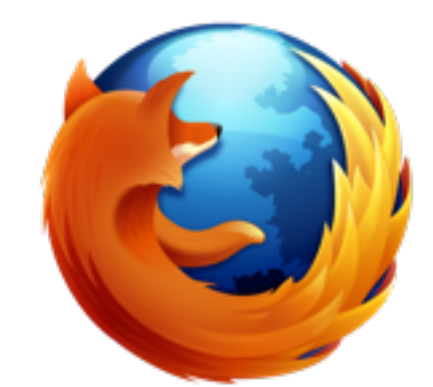

## Web framework returns full page

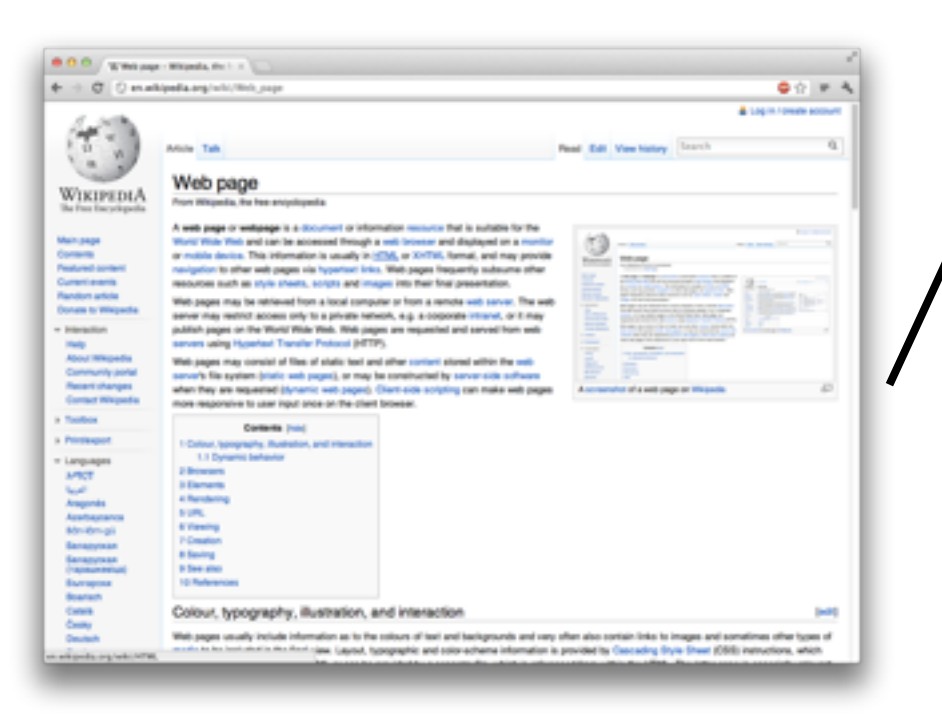

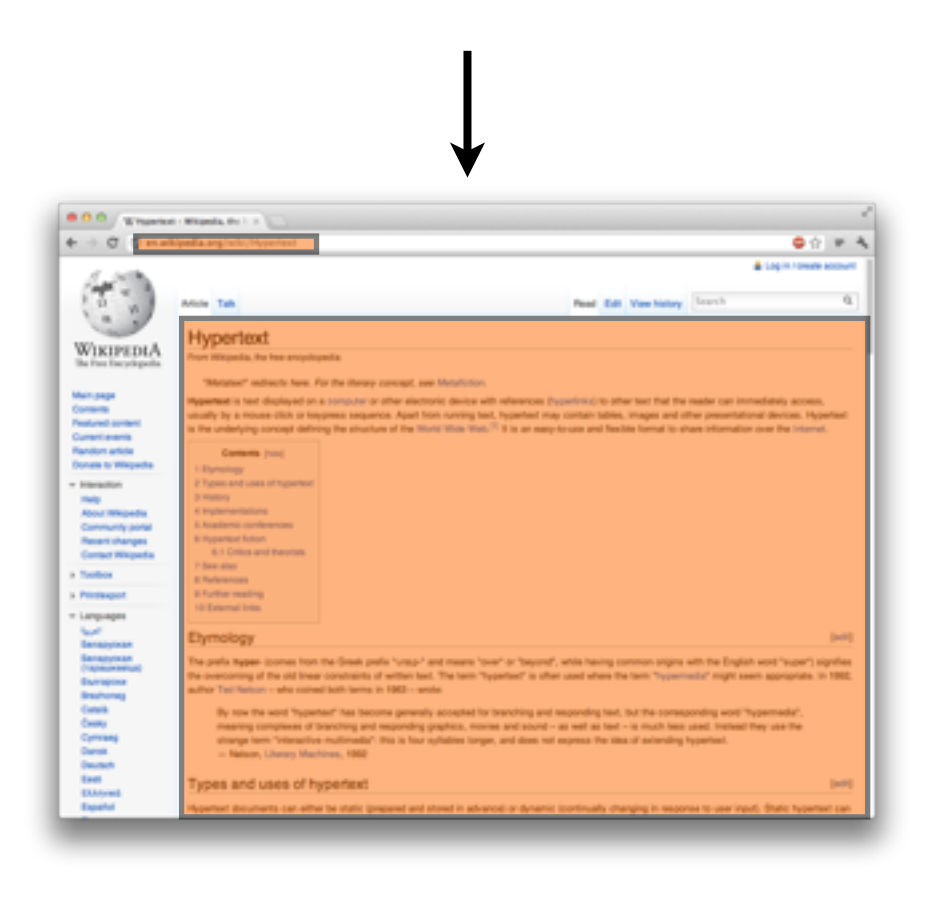

Web framework

returns \*diff\*

## Goal #2: Support multiple content boxes

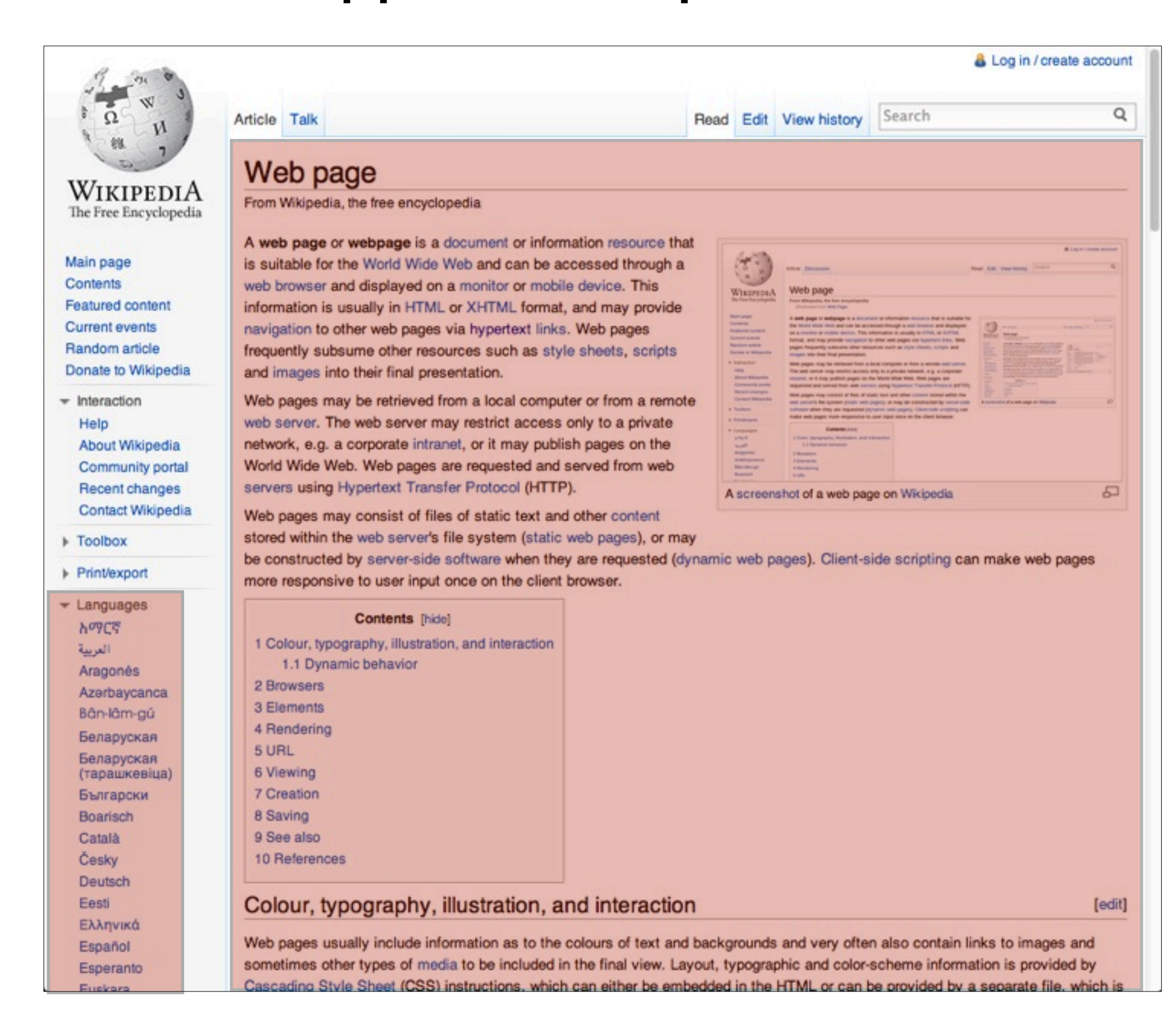

## Goal #3: Support non-visible changes (JS!)

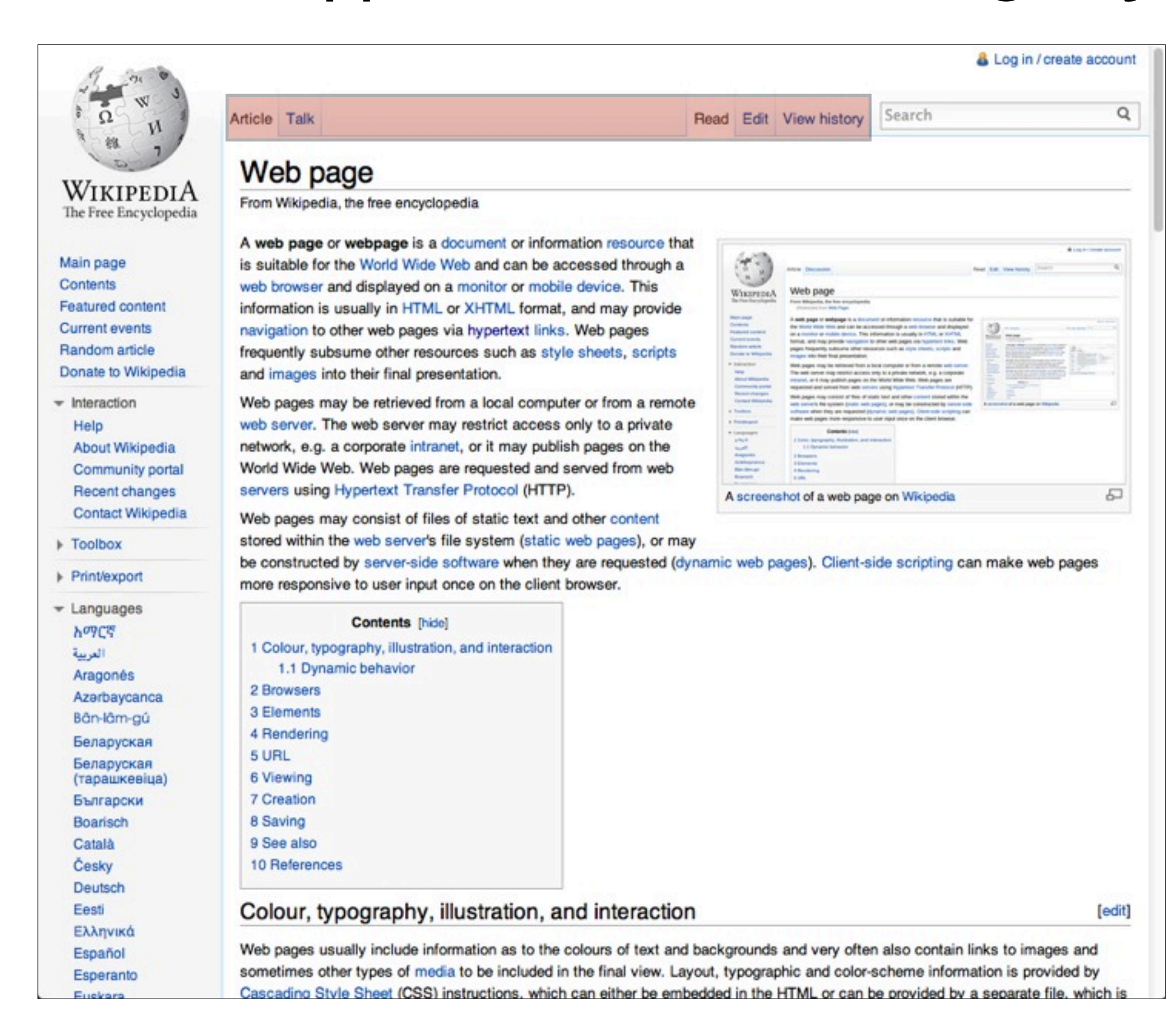

## Goal #4: Respect URLs and permalinks

# [twitter.com](https://twitter.com/#!/adrianholovaty/status/189475862410833921)/#!/adrianholovaty/status[/18947108](https://twitter.com/#!/adrianholovaty/status/189475862410833921)

## Goal #5: Don't require JS on initial page load

![](_page_29_Picture_4.jpeg)

## Goal #6: Bail if needed

![](_page_30_Picture_1.jpeg)

## Goal #7: Security

Any application-specific data that's revealed should be safe for public consumption.

## Goal #8: Favor correctness, win devs' trust

![](_page_32_Picture_1.jpeg)

## Goal #9: Amaze

![](_page_33_Picture_1.jpeg)

## Why pass HTML instead of structured data?

#### Structured data

{"title": "Web page", "content": "A web page or webpage is a document or...", "last\_edited": "2012-03-25"}

- Then you need client-side templating.
- Optimize for server-side development, because you have to do it anyway. And it's more fun. :-)

## Example

![](_page_35_Picture_8.jpeg)
### 1. Find all on-site links

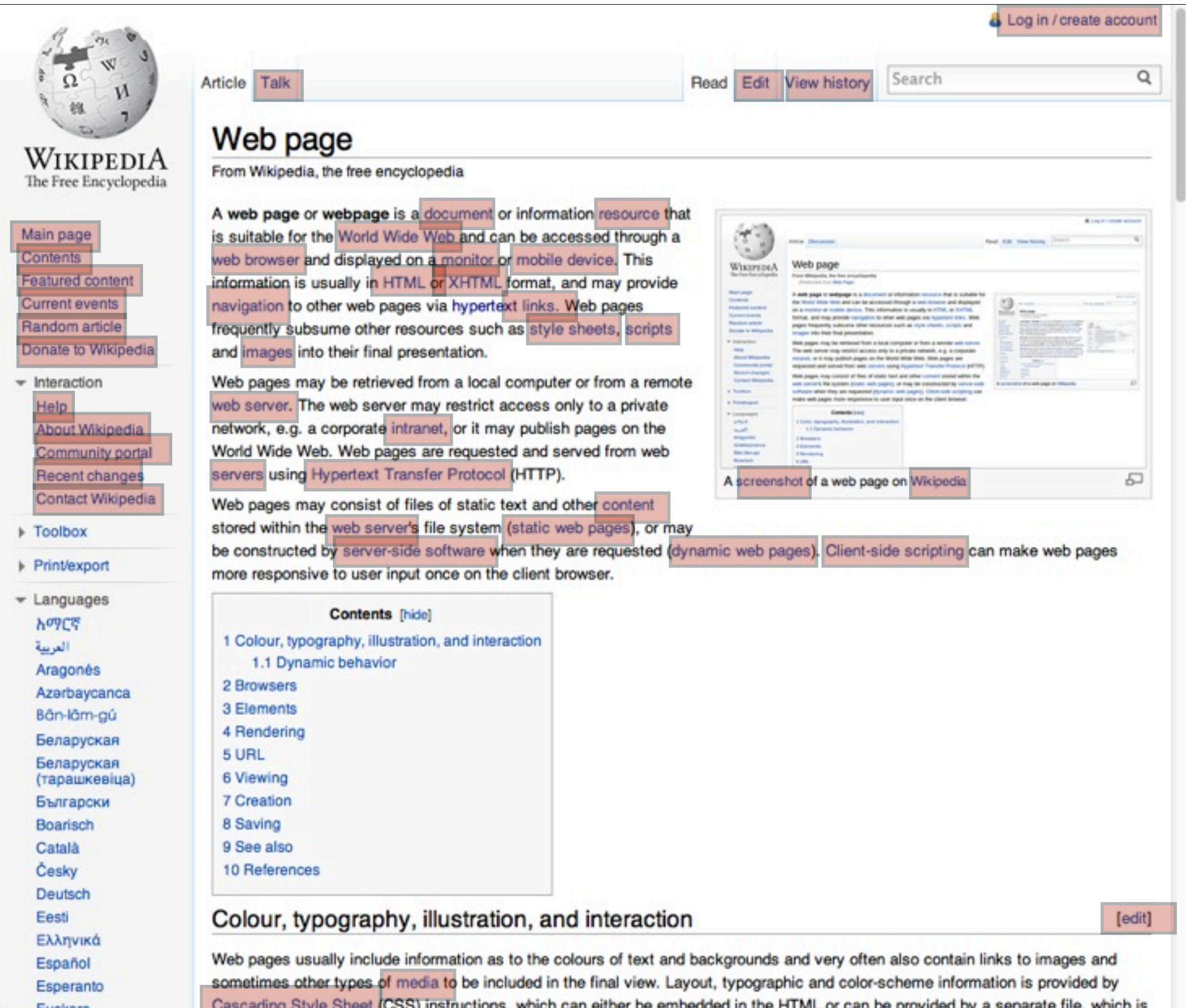

### 2. Set onclick

Load URL with Ajax: Pass X-PJAX header Pass current URL When response comes in: Replace diffs (MAGIC!) On error: Load next page manually

### 3. Django middleware

### If request has X-PJAX header: Calculate diff (MAGIC!) Return JSON of diff

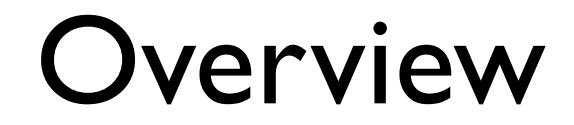

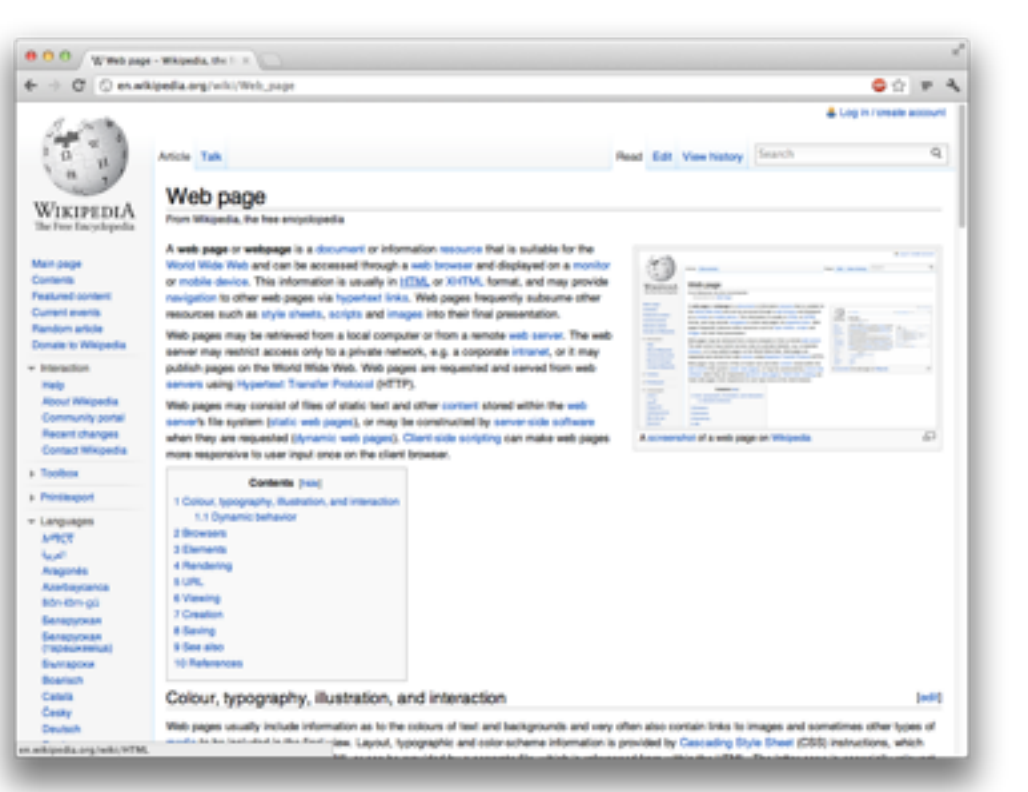

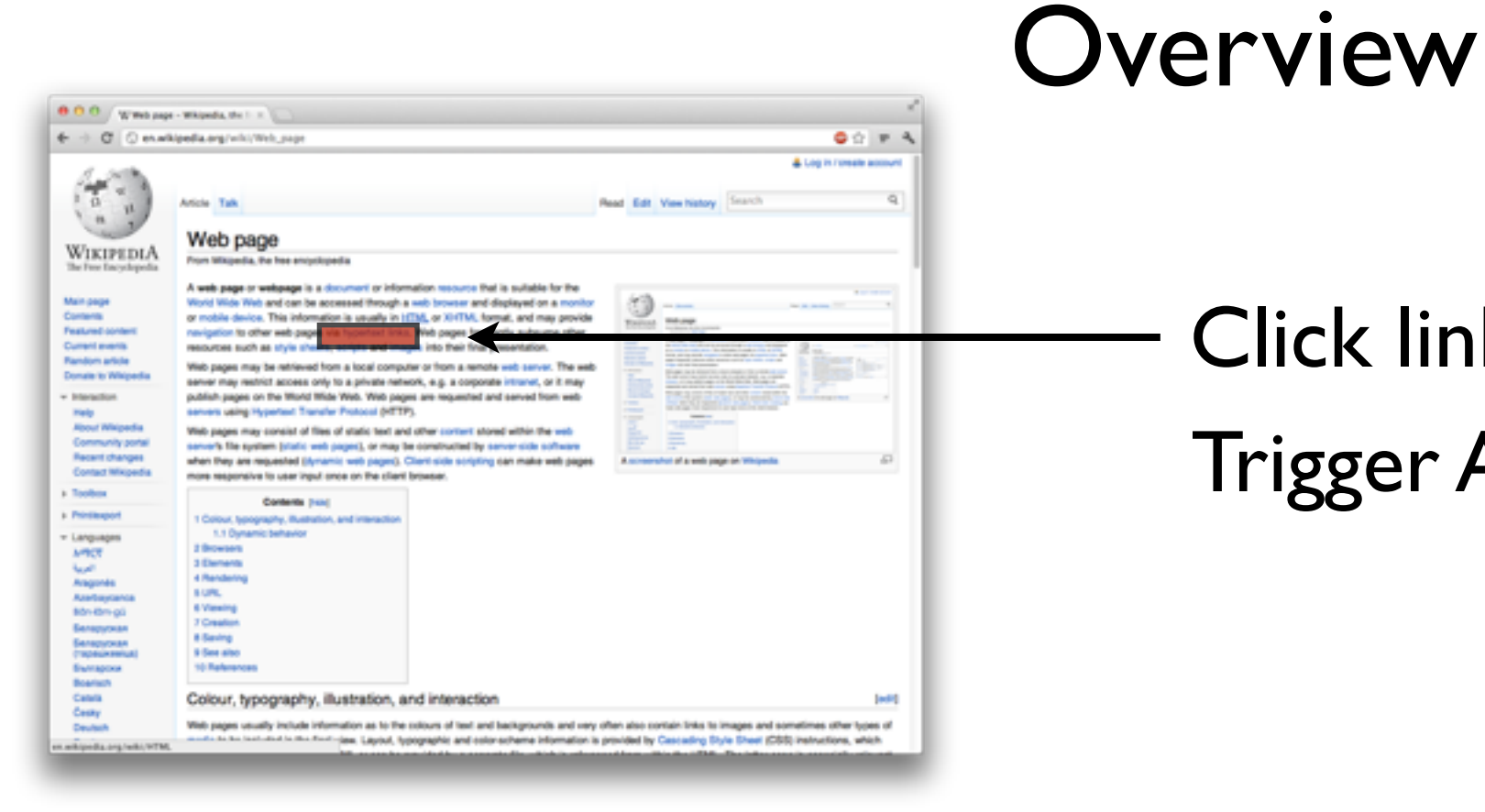

### Click link Trigger Ajax request

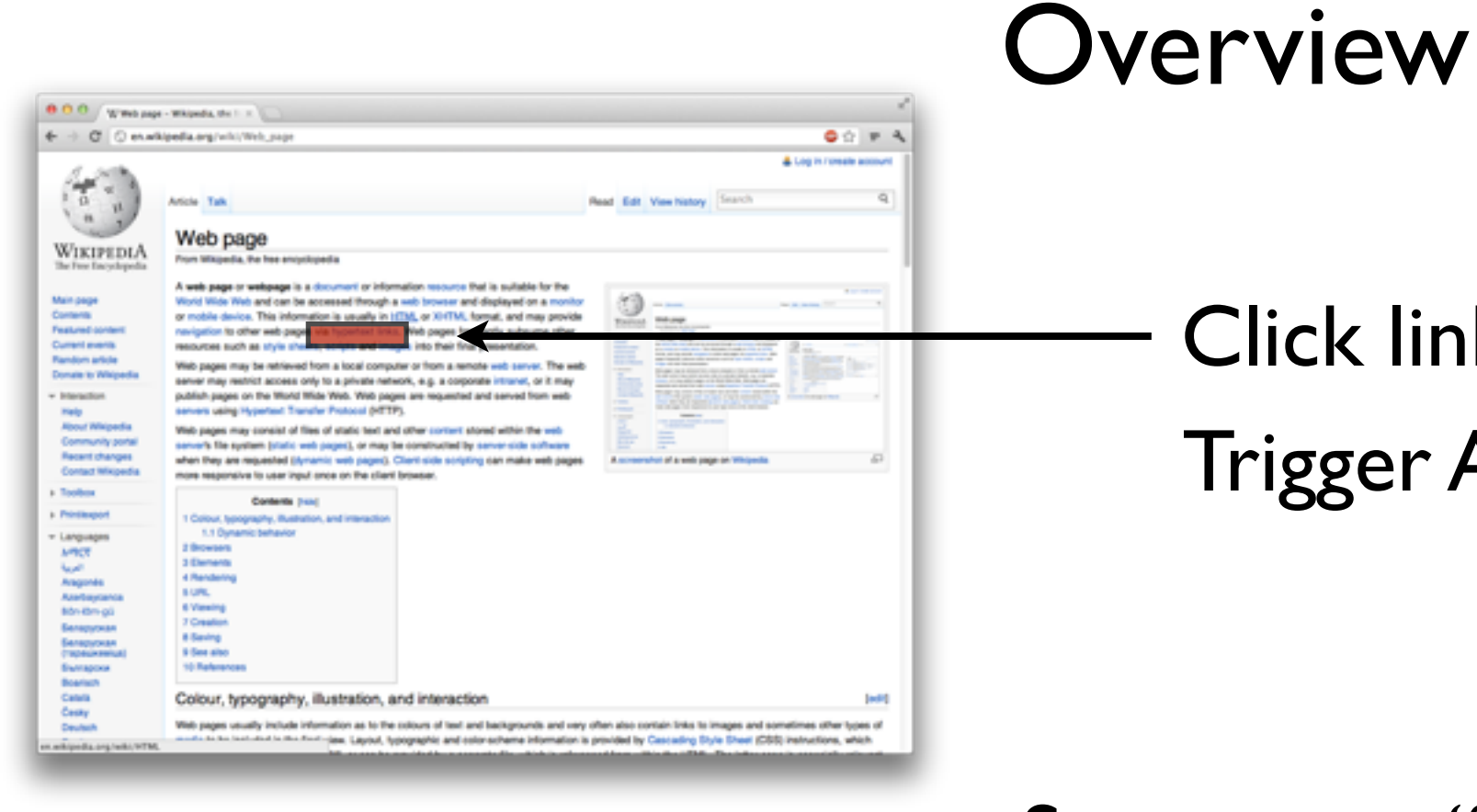

# Click link Trigger Ajax request

Server says: "These bits changed"

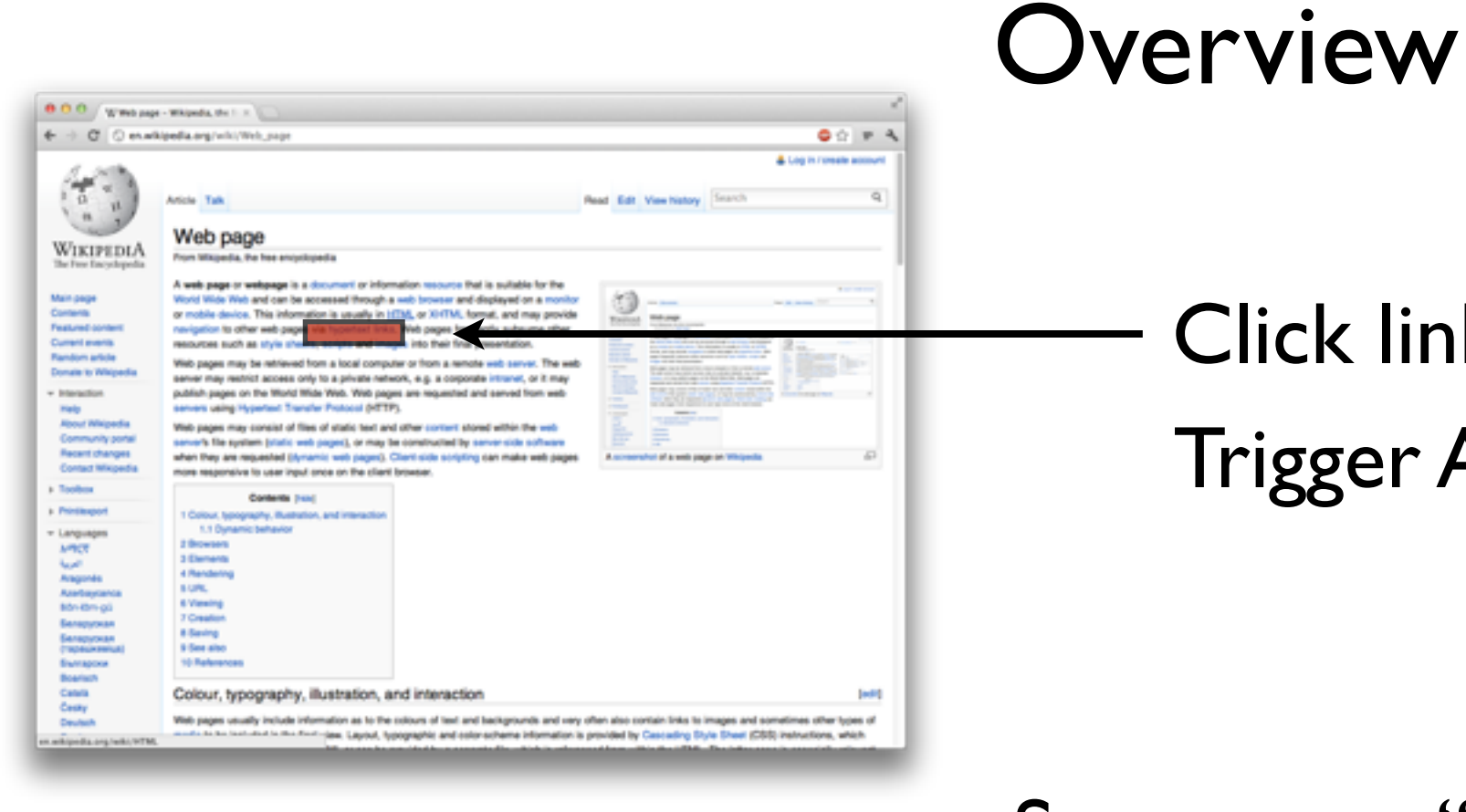

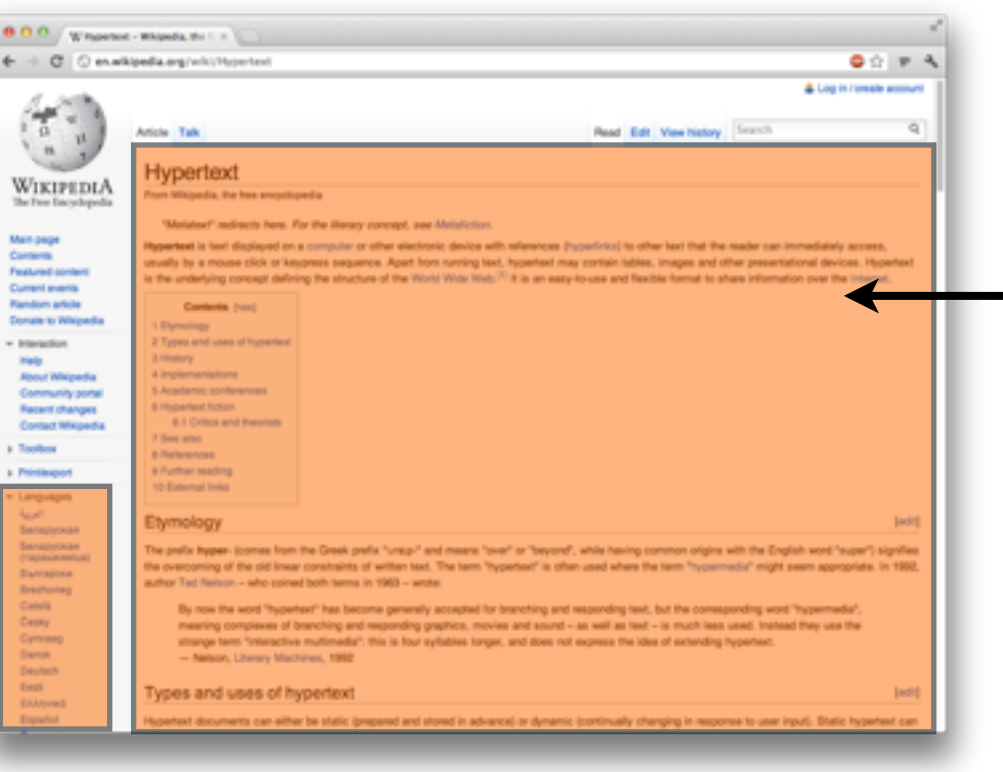

Click link Trigger Ajax request

Server says: "These bits changed"

- JavaScript changes the page in place

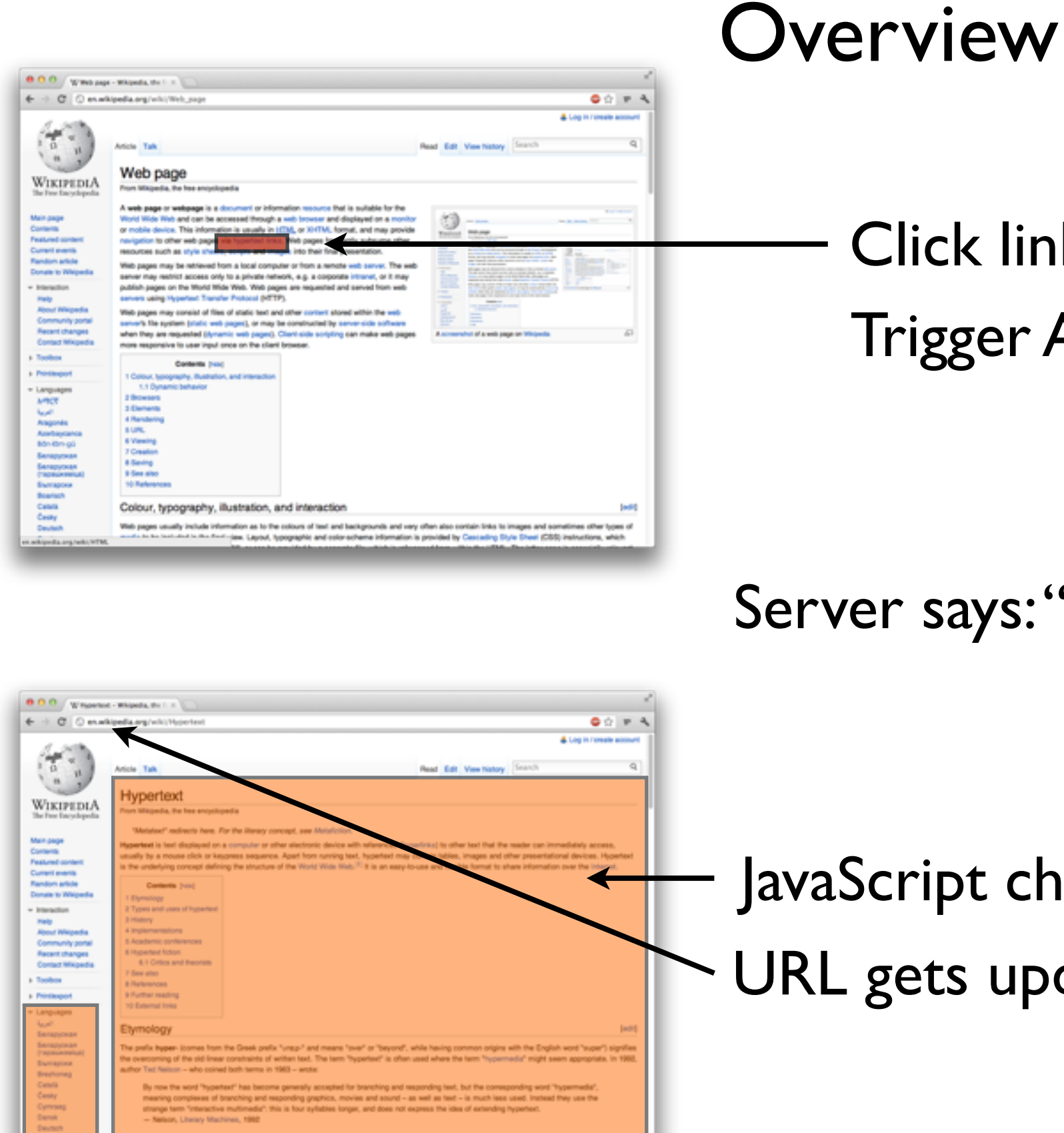

voes and uses of hypertex

Click link Trigger Ajax request Server says: "These bits changed"

JavaScript changes the page in place URL gets updated with pushstate

## Two bits of MAGIC

- Server: Which bits are different?
- Client: How do we update the HTML document?

#### base.html

<html>

<body>

<h1>{% block h1 %}{% endblock %}</h1>

<div id="content"> {% block content %}{% endblock %} </div>

#### base.html

<html> <body> <h1>{% block h1 %}{% endblock %}</h1> <div id="content"> {% block content %}{% endblock %}  $\langle$ div $>$ 

#### child1.html

{% extends "base.html" %} {% block h1 %} First child {% endblock %} {% block content %} <p>Welcome to the first child!</p> {% endblock %}

#### base.html

<html> <body> <h1>{% block h1 %}{% endblock %}</h1> <div id="content"> {% block content %}{% endblock %}  $\langle$ div $\rangle$ 

#### child1.html child2.html

{% extends "base.html" %} {% block h1 %} First child {% endblock %} {% block content %} <p>Welcome to the first child!</p> {% endblock %} {% extends "base.html" %} {% block h1 %} Second child {% endblock %} {% block content %} <p>Welcome to the second kid!</p> {% endblock %}

#### base.html

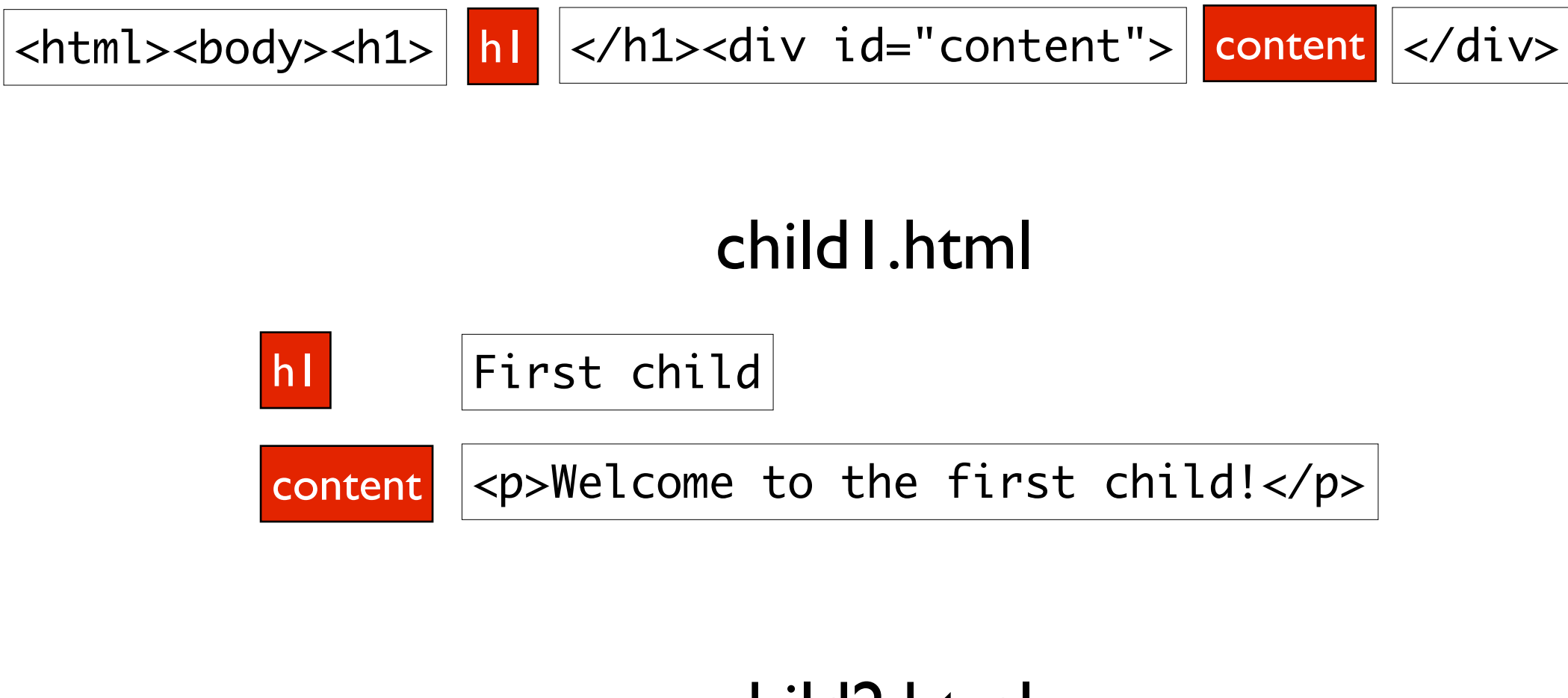

#### child2.html

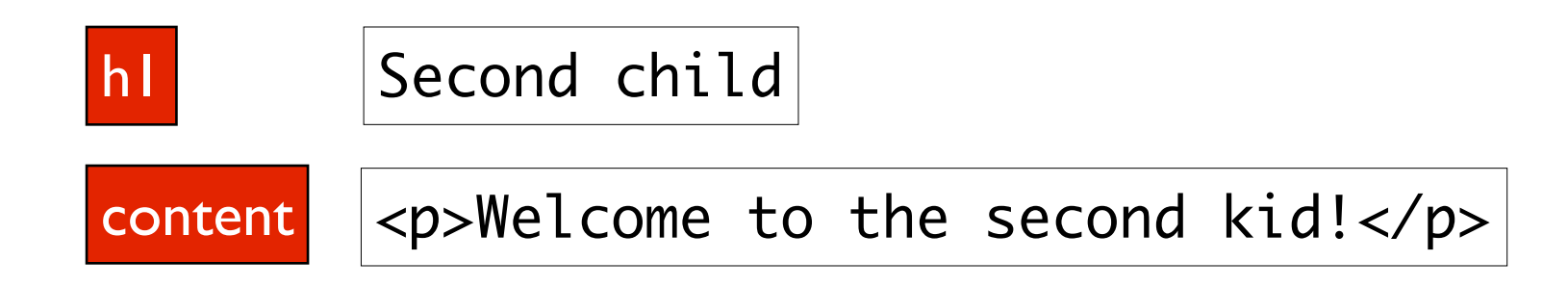

### Basic diff using template inheritance

#### <http://example.com/child1/>

<html><body><h1>

h1 First child

</h1><div id="content">

content <p>Welcome to the first child!</p>

</div>

### [http://example.com/child2/](http://example.com/child1/)

```
\{"block:h1": "First child",
"block:content": "<p>Welcome to the second kid!</p>"
}
```
#### <http://example.com/child1/>

<html><br/>body><h1>

<div id="dj\_block\_h1">

h1 First child

</div>

</h1><div id="content">

<div id="dj\_block\_content">

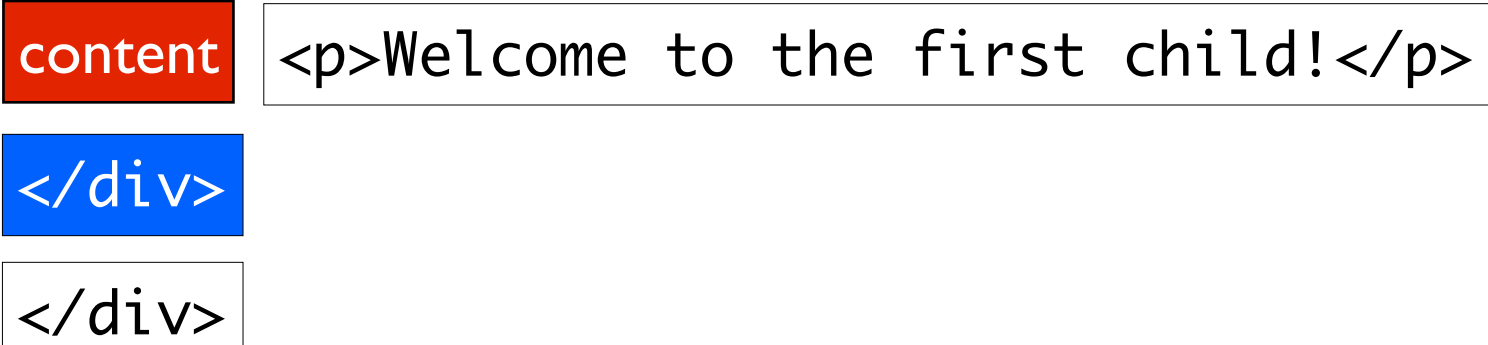

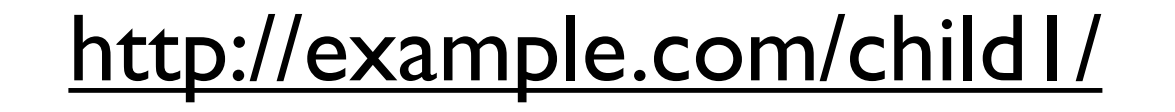

<html><body><h1>

<div id="dj\_block\_h1">

h1 First child

</div>

</h1><div id="content">

<div id="dj\_block\_content">

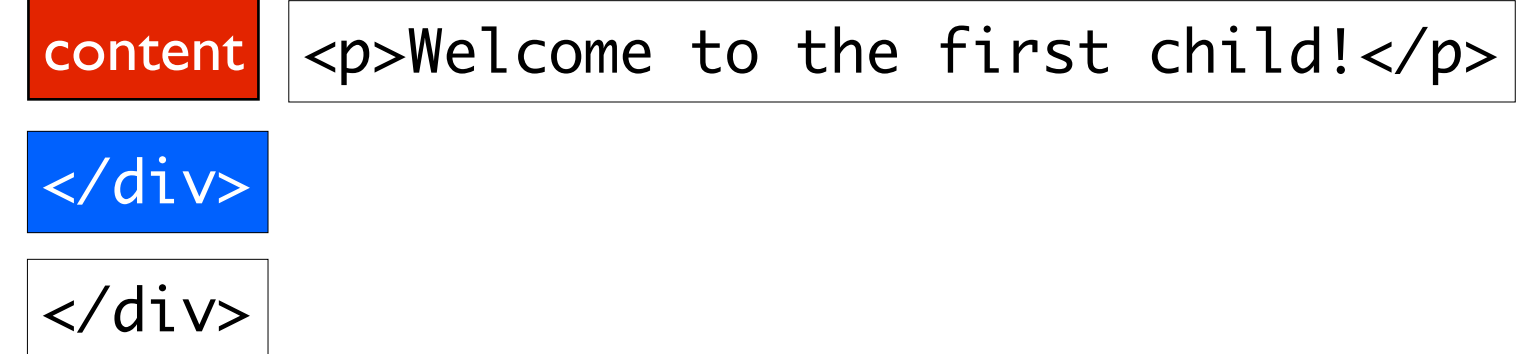

// data = from ajax. \$('#dj\_block\_h1').html(data['block:h1']); \$('#dj\_block\_content').html(data['block:content']);

**Template** (as written) <html><body> <h1>{% block h1 %}{% endblock %}</h1> <div id="content"> {% block content %}{% endblock %} </div>

**Template** (as written)

Rendered **HTML** 

<html><body> <h1>{% block h1 %}{% endblock %}</h1> <div id="content"> {% block content %}{% endblock %}  $\langle$ div $\rangle$ 

<html><body> <h1><div id="dj\_block\_h1">First child</div></h1> <div id="content"><div id="dj\_block\_content"> <p>Welcome to the first child!</p> </div></div>

hl First child content <p>Welcome to the first child!</p>

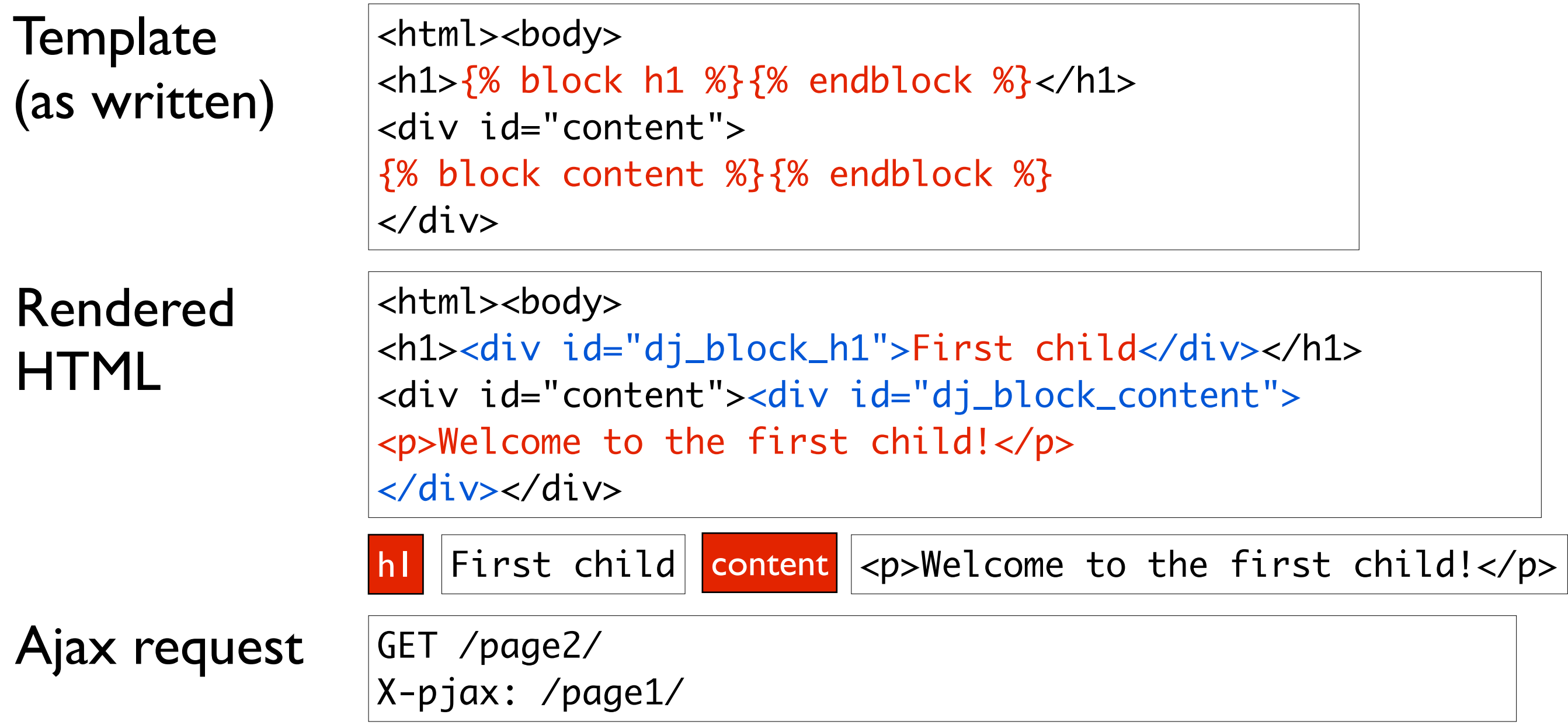

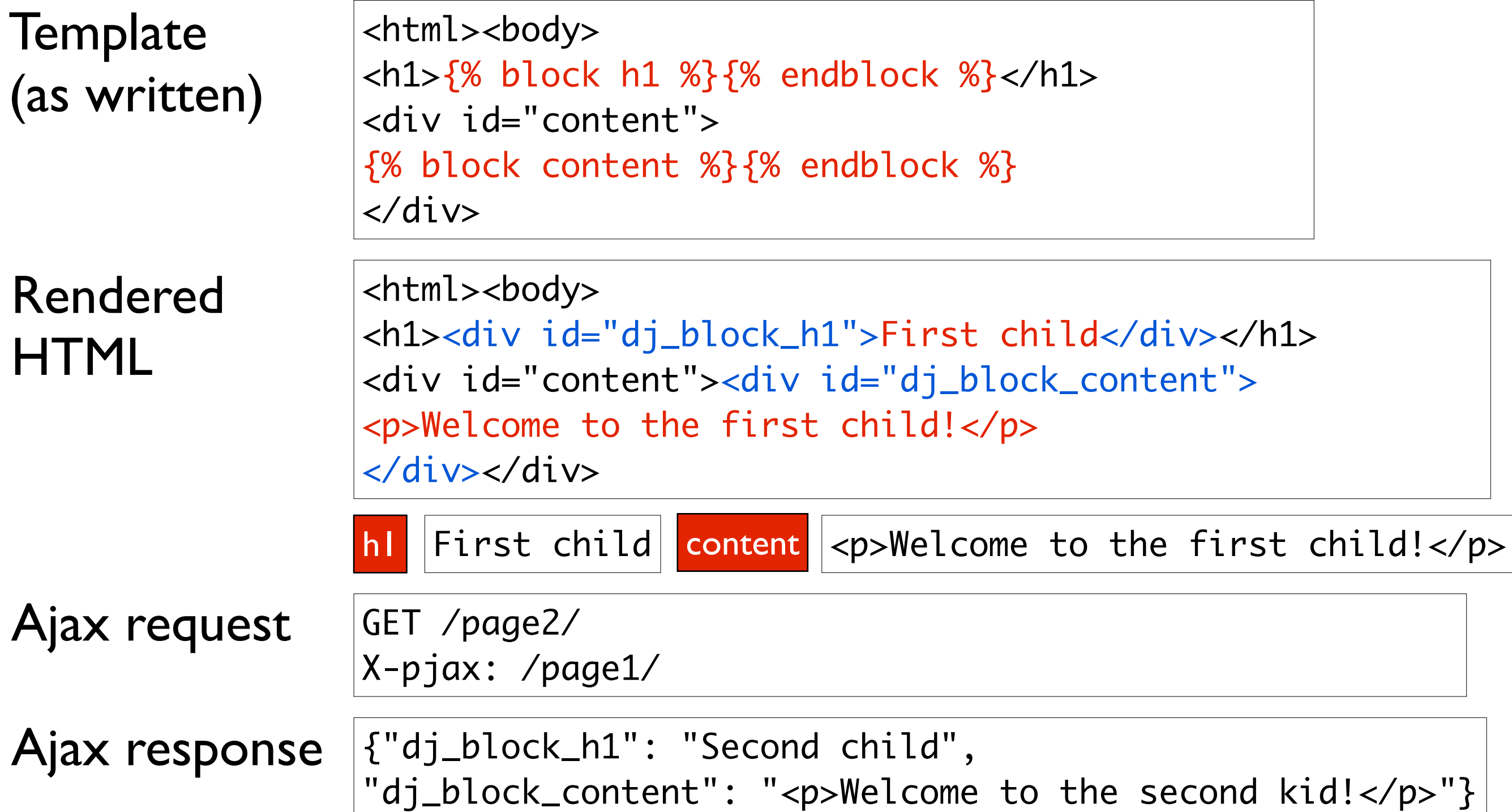

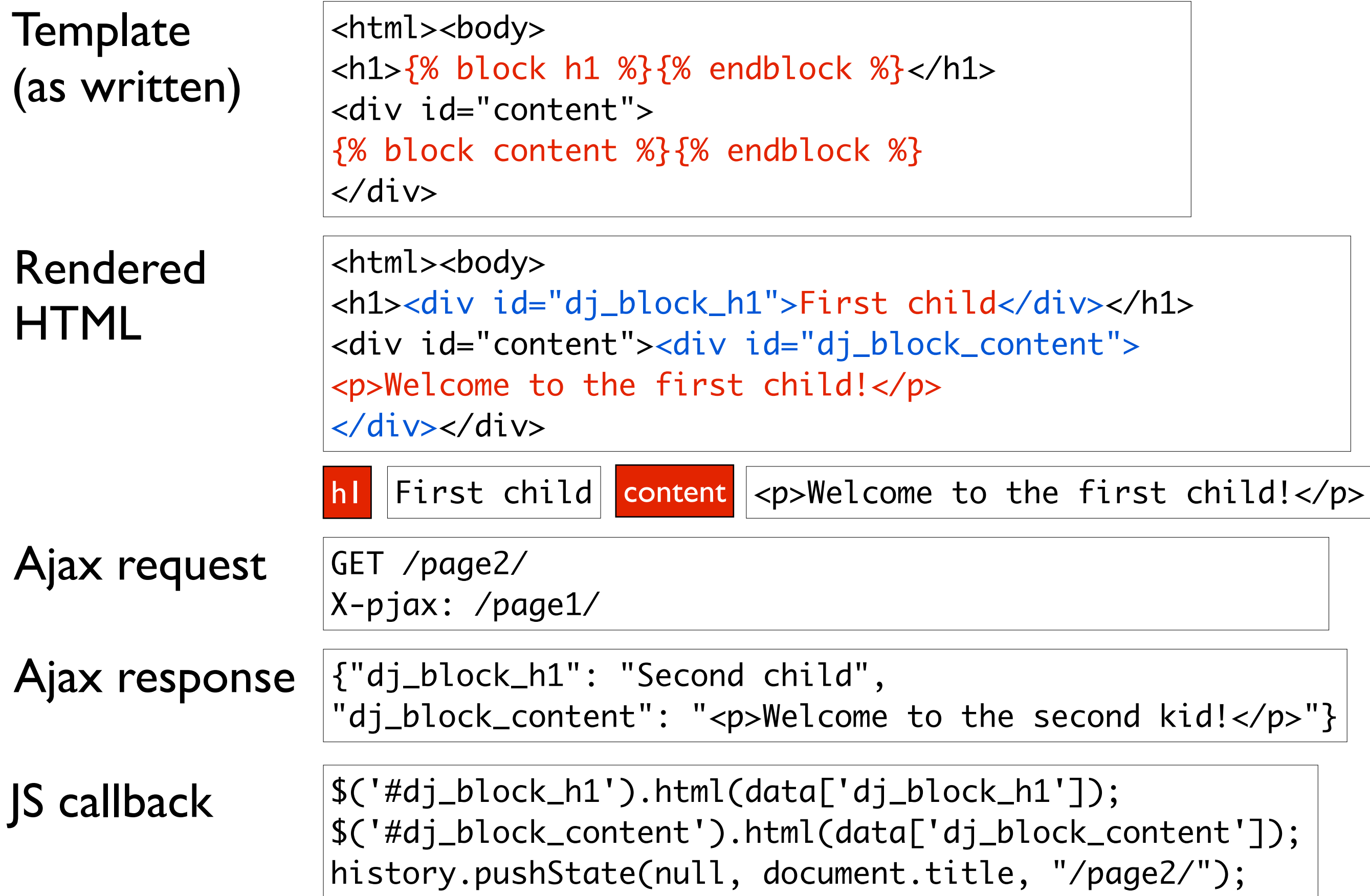

### Template variables

```
def my_view(request):
     return render_to_response('test.html', {
         'name': request.GET.get('name'),
     })
```
#### test.html

<html> <body> <h1>Hello, {{ name }}!</h1>

### Template variables

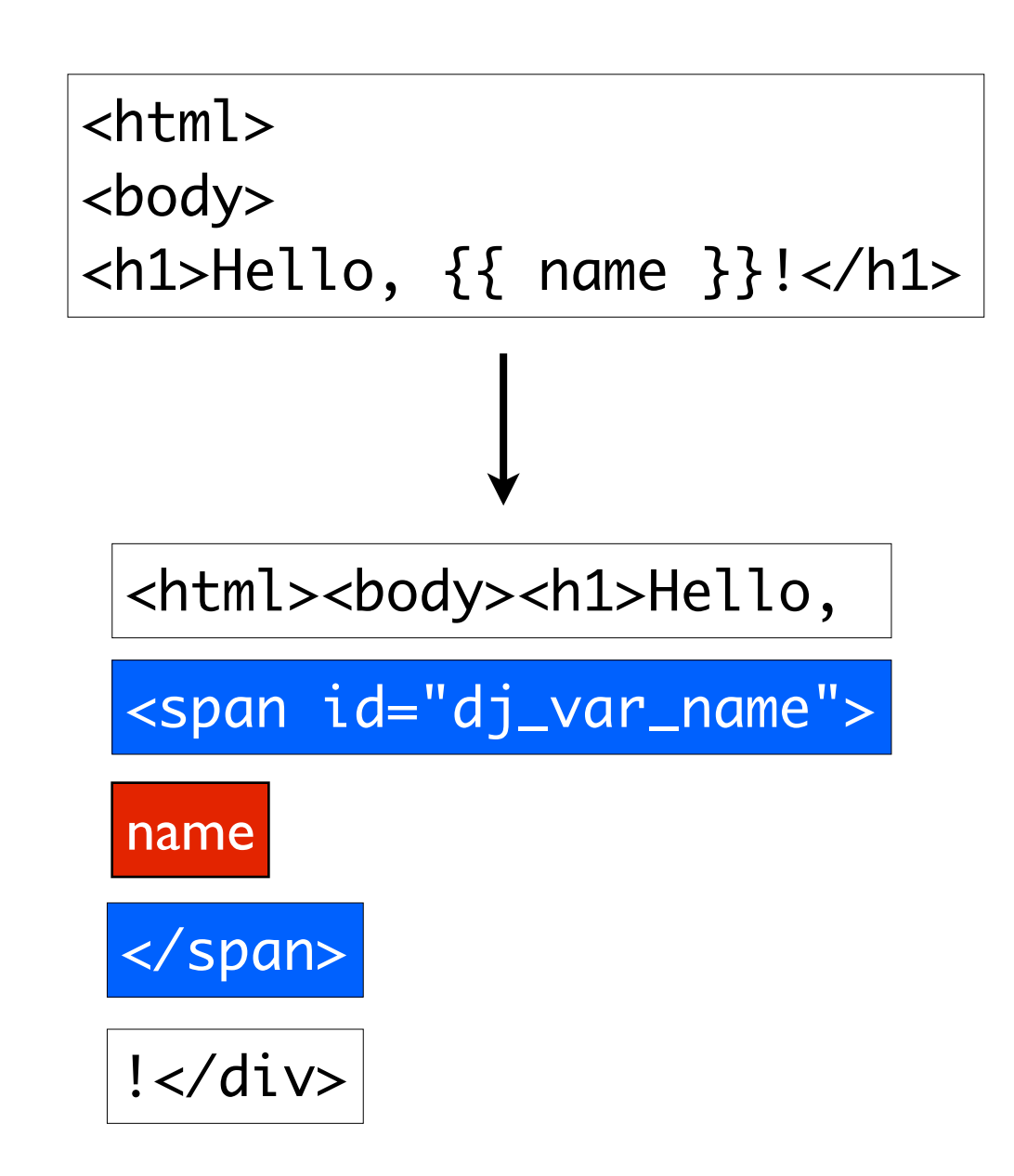

// data = from ajax. \$('#dj\_var\_name').html(data['dj\_var\_name']);

### Then it starts to get tricky...

<html> <head> <title>{{ title }}</title> </head>

Can't put <span id="dj\_var\_title"> within <title>

Insertion JavaScript needs to special-case this:

document.title = 'New title';

How does the framework know this is a title??

### How does the framework know this is a title?

<html> <head> <title>{{ title title }}</title> </head>

Option 1: Provide hints in the template.

Requires extension of template syntax. Requires manual work by template authors. :-(

### How does the framework know this is a title?

<html> <head> <title>{{ title }}</title> </head>

### Option 2: Parse HTML.

### Requires SUPER-MEGA-ALL-IN-ONE HTML, JavaScript, CSS, Django template language parser.

### How does the framework know this is a title?

<html> <head> <title>{{ title }}</title> </head>

### Option 3: ALWAYS change the  $\le$ title>.

This is what jquery-pjax does.

### Partial titles

```
<html>
<head>
  <title>{{ title }} | EveryBlock.com</title>
</head>
```
### Can't put <span id="dj\_var\_title"> within <title>

document.title call now needs extra information

document.title = 'New title' + ' | EveryBlock.com ';

A good argument for always changing the  $\leq$ title>.

### Snippets in HTML tags

```
<body class="{{ body_class }}">
   <p {{ p_attrs }}>
      {{ content }}
  \langle/p>
</body>
```
Can't put <span id="dj\_var\_body\_class"> within attribute

### How does the framework know these are within tags/attributes?

### Snippets in HTML tags

```
<body class="{{ body_class }}">
   <p {{ p_attrs }}>
      {{ content }}
  \langle/p>
</body>
```
Option 1: Search parents until you find a sane container.

### Snippets in HTML tags

```
<body class="{{ body_class }}">
   <p {{ p_attrs }}>
      {{ content }}
  \langle/p>
</body>
```
### Option 2: Parse HTML and provide selectors for diffs.

// data = from ajax. \$('body').attr('class', data['body\_class']);  $$('body > p:nth\text{-}child(1)')$ . $attr(data['p\_attrs'])$ ; \$('body > p:nth-child(1)').html(data['content']);

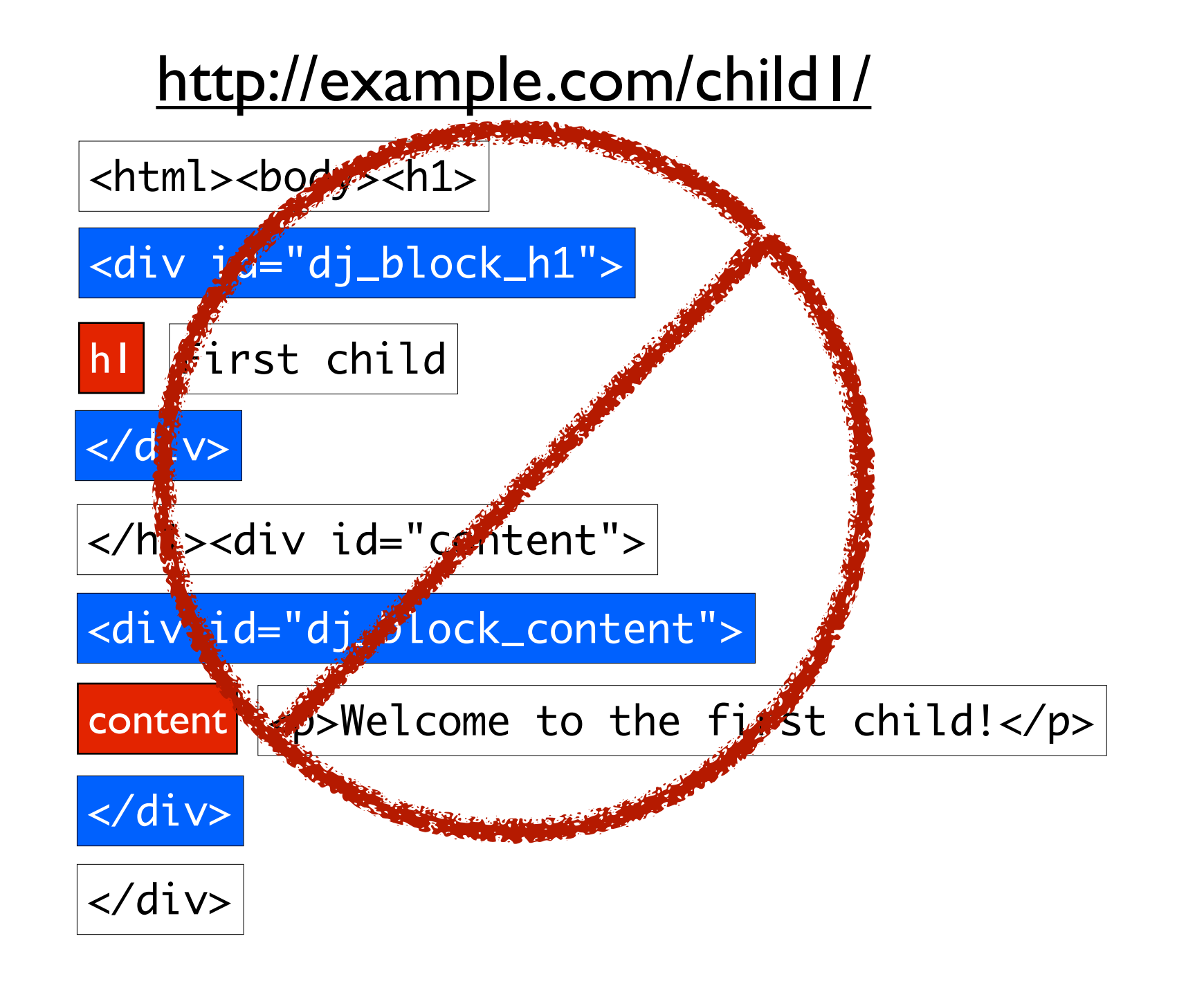

#### <http://example.com/child1/>

<html><body><h1>

h1 First child

</h1><div id="content">

content <p>Welcome to the first child!</p>

</div>

### [http://example.com/child2/](http://example.com/child1/)

```
{
"h1": "Second child",
"#content": "<p>Welcome to the second kid!</p>"
}
```
### Instead of sending data...

```
{5}"h1": "Second child",
"#content": "<p>Welcome to the second kid!</p>"
}<br>}
```
### ...send instructions:

 $\Box$ "\$('h1').html('Second child')", "\$(#content).html('<p>Welcome to the second kid!</p>')" ]

### Evil HTML snippets

<div{{ rest\_of\_div }} </div>

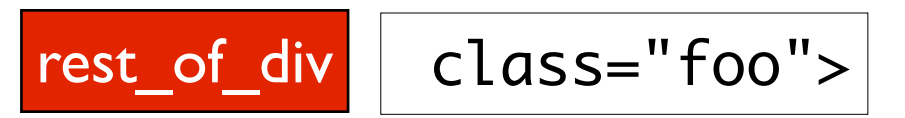

### Evil HTML snippets

<div{{ rest\_of\_div }} </div>

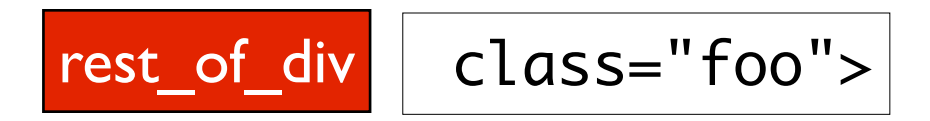

### Solution: Don't do that.
$Block$   $|$ <div>{{ foo }}</div>

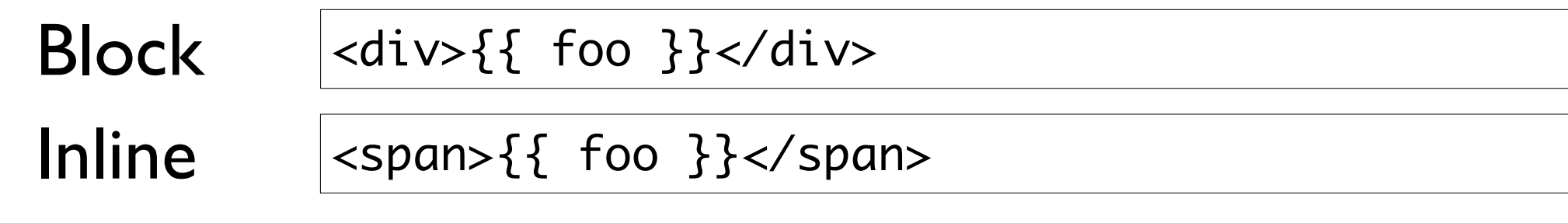

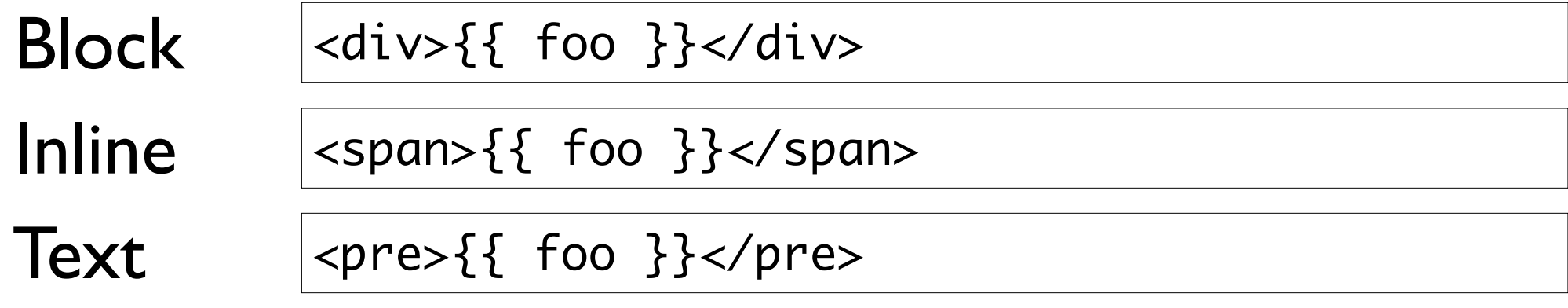

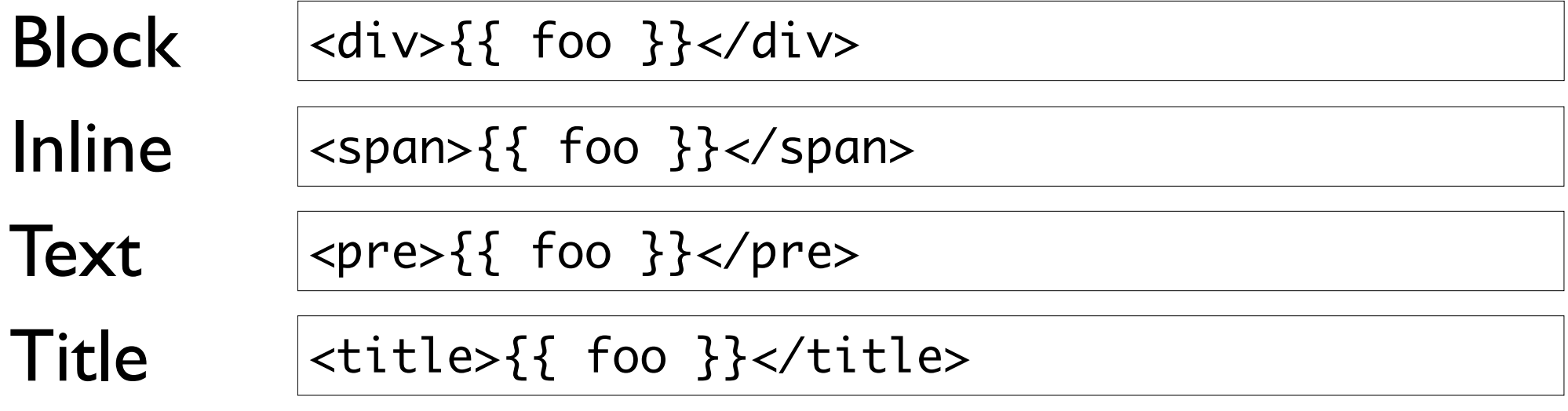

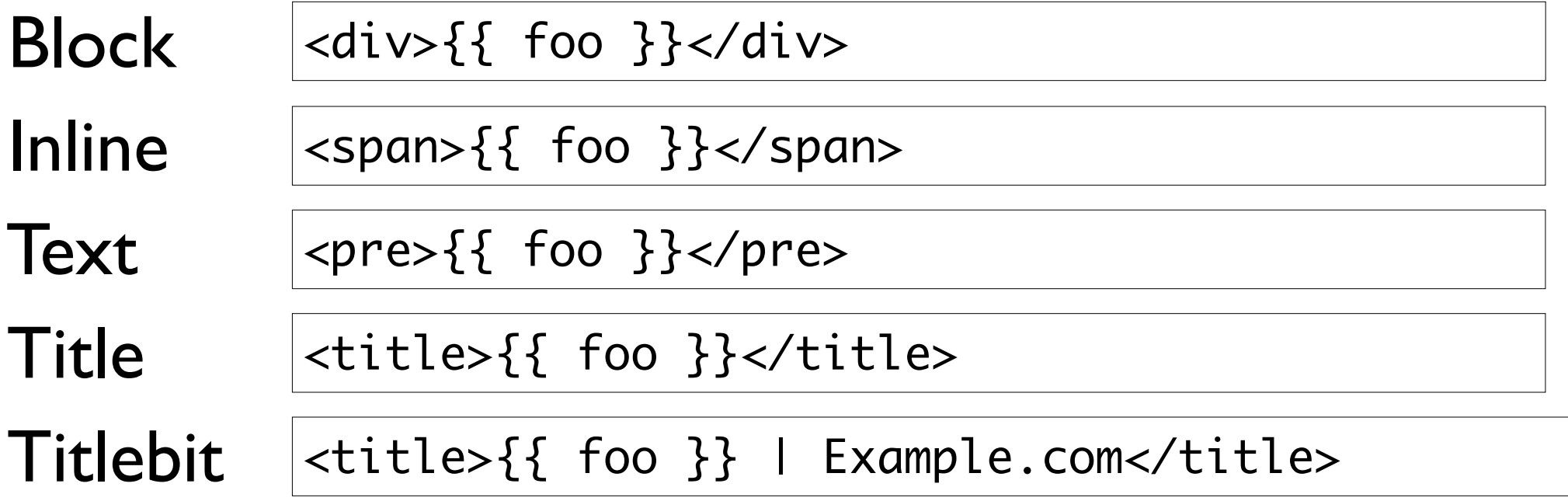

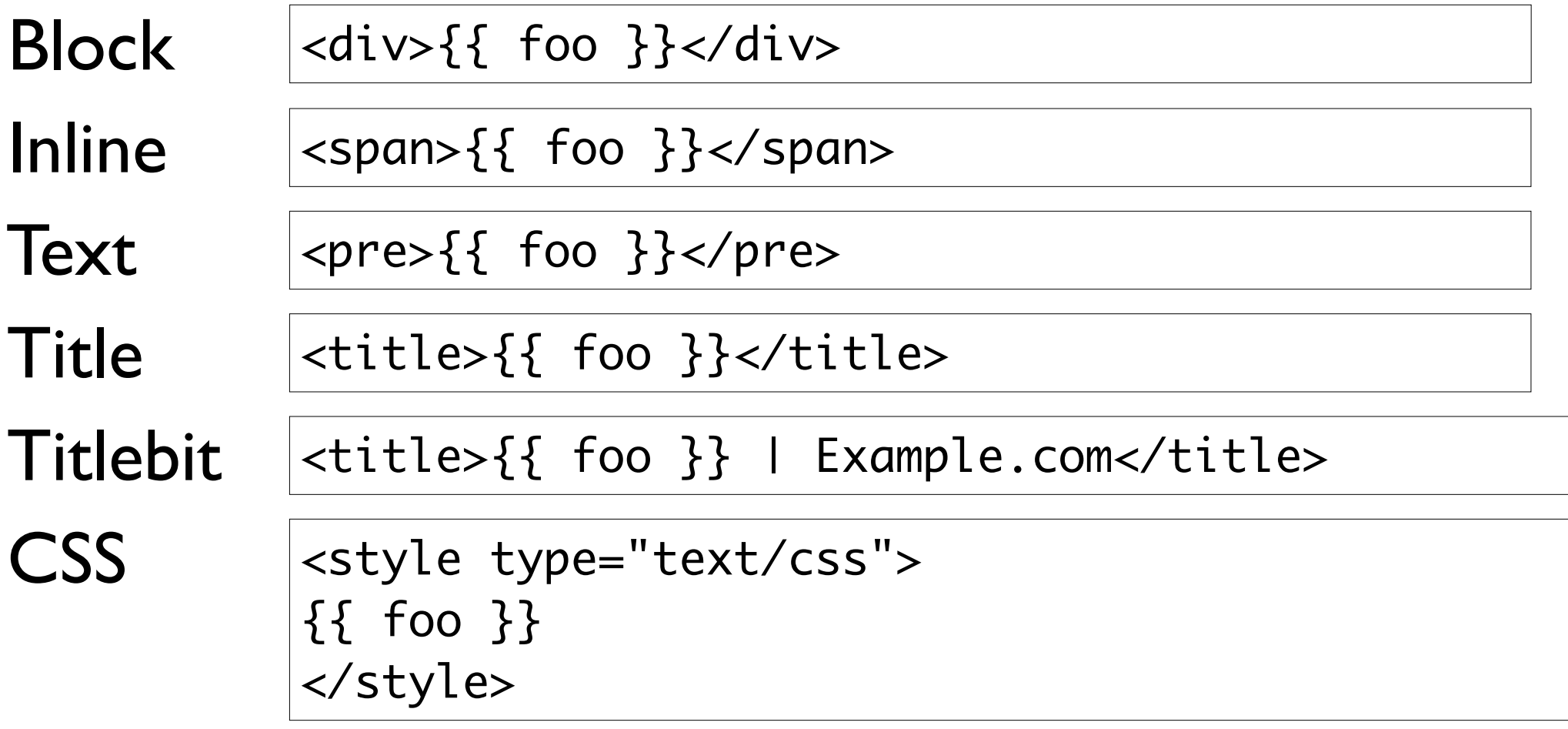

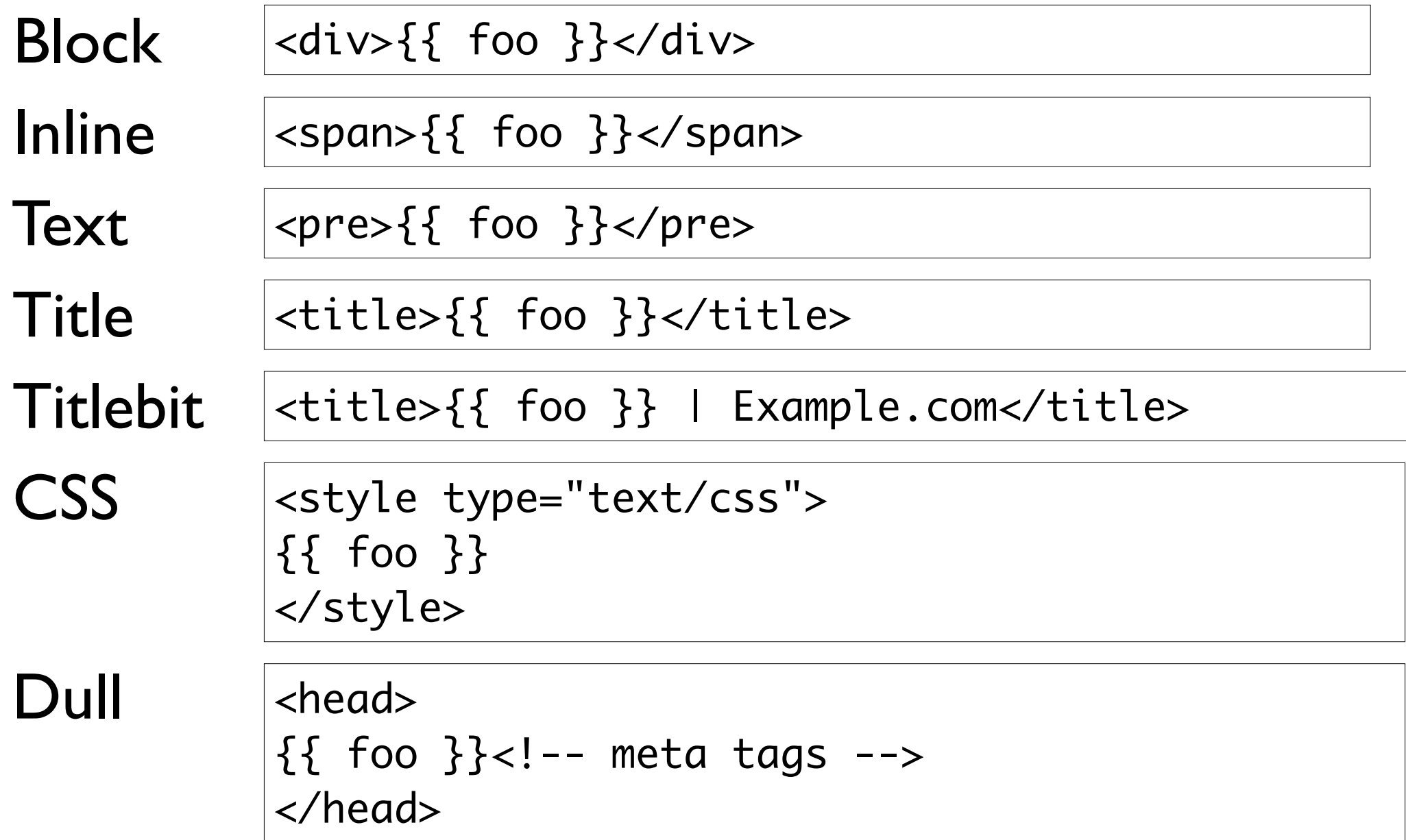

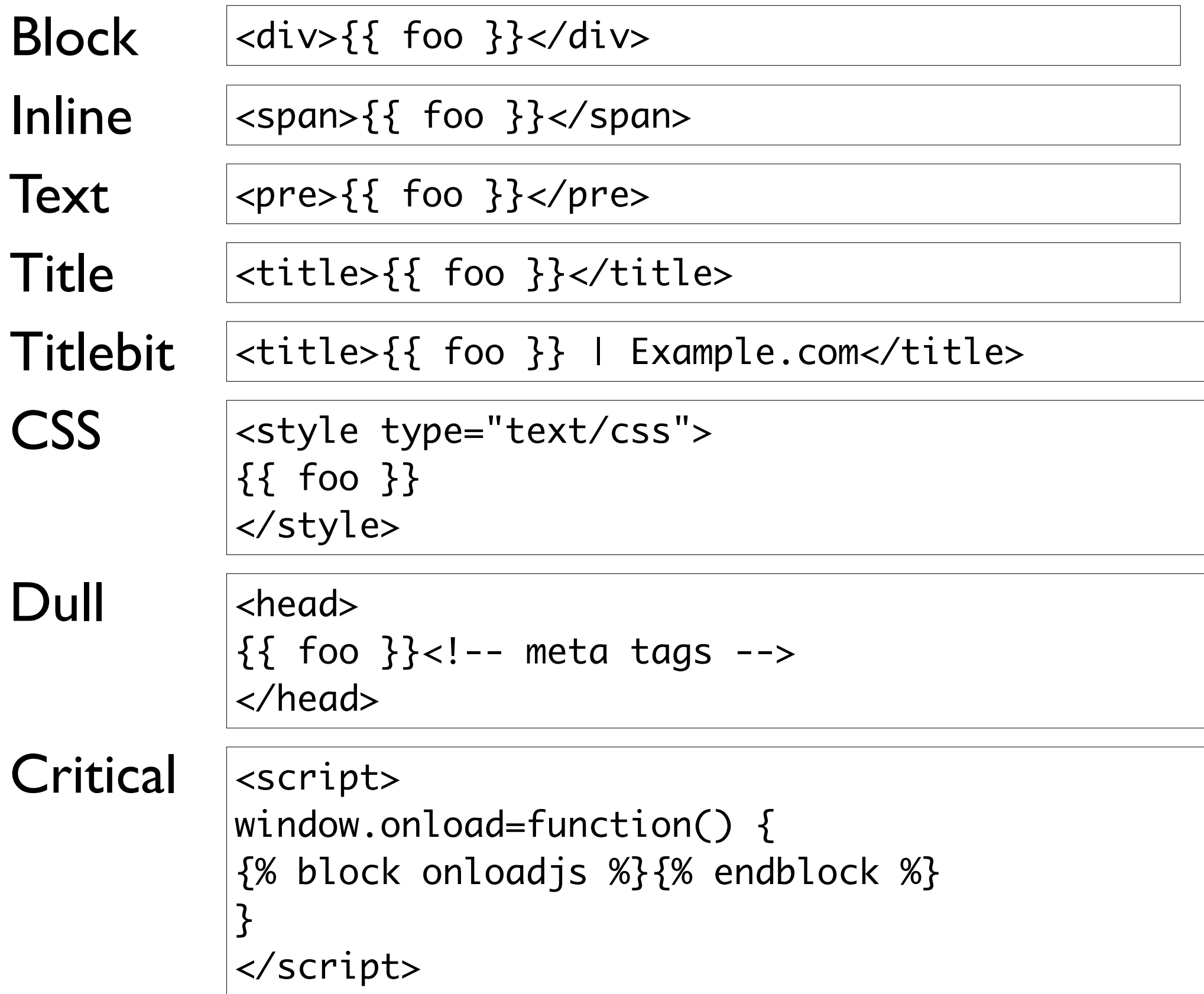

#### Template logic

```
<body>
{% if some_condition %}
   Some condition is true!
{% else %}
   It's false.
{% endif %}
</body>
```
#### Template logic

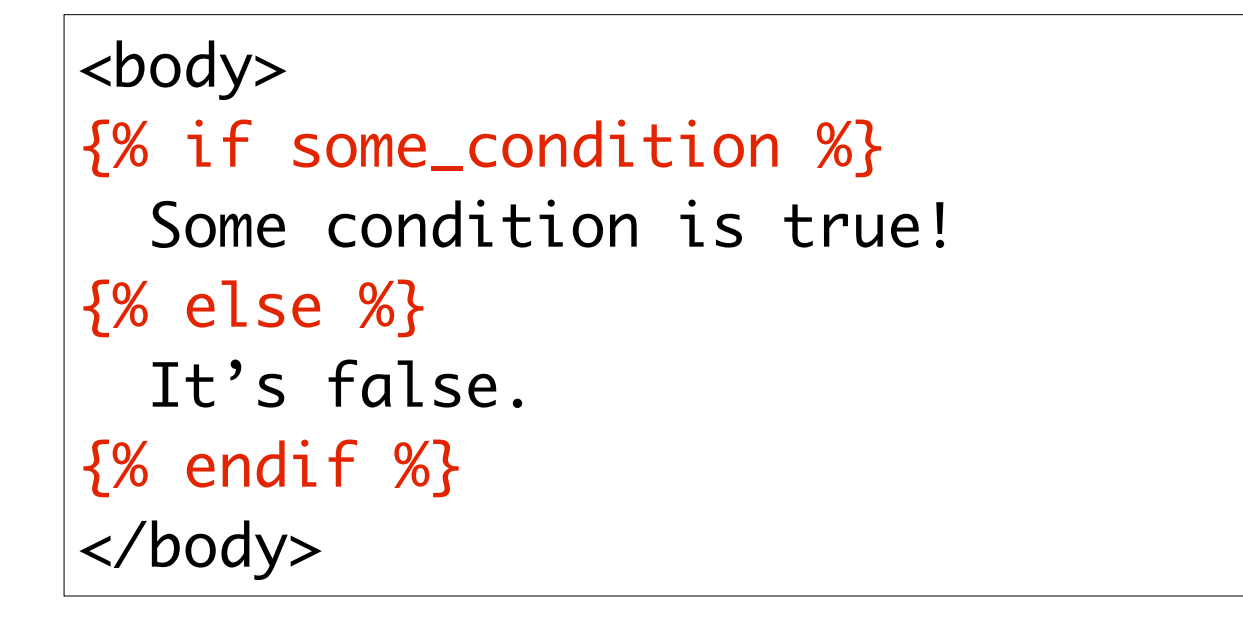

#### Treat the whole block as a changeable thing.

#### Nested template logic

```
<body>
{% if condition %}
   Condition is true!
   {% if sub_condition %}
     And sub-condition!
   {% else %}
     But not sub-condition.
   {% endif %}
{% else %}
   Condition is false.
{% endif %}
</body>
```
#### Treat each block as a changeable thing.

#### Template logic in crafty places

<body class="{% if foo %}foo{% else %}bar{% endif %}">

## Removal of markup

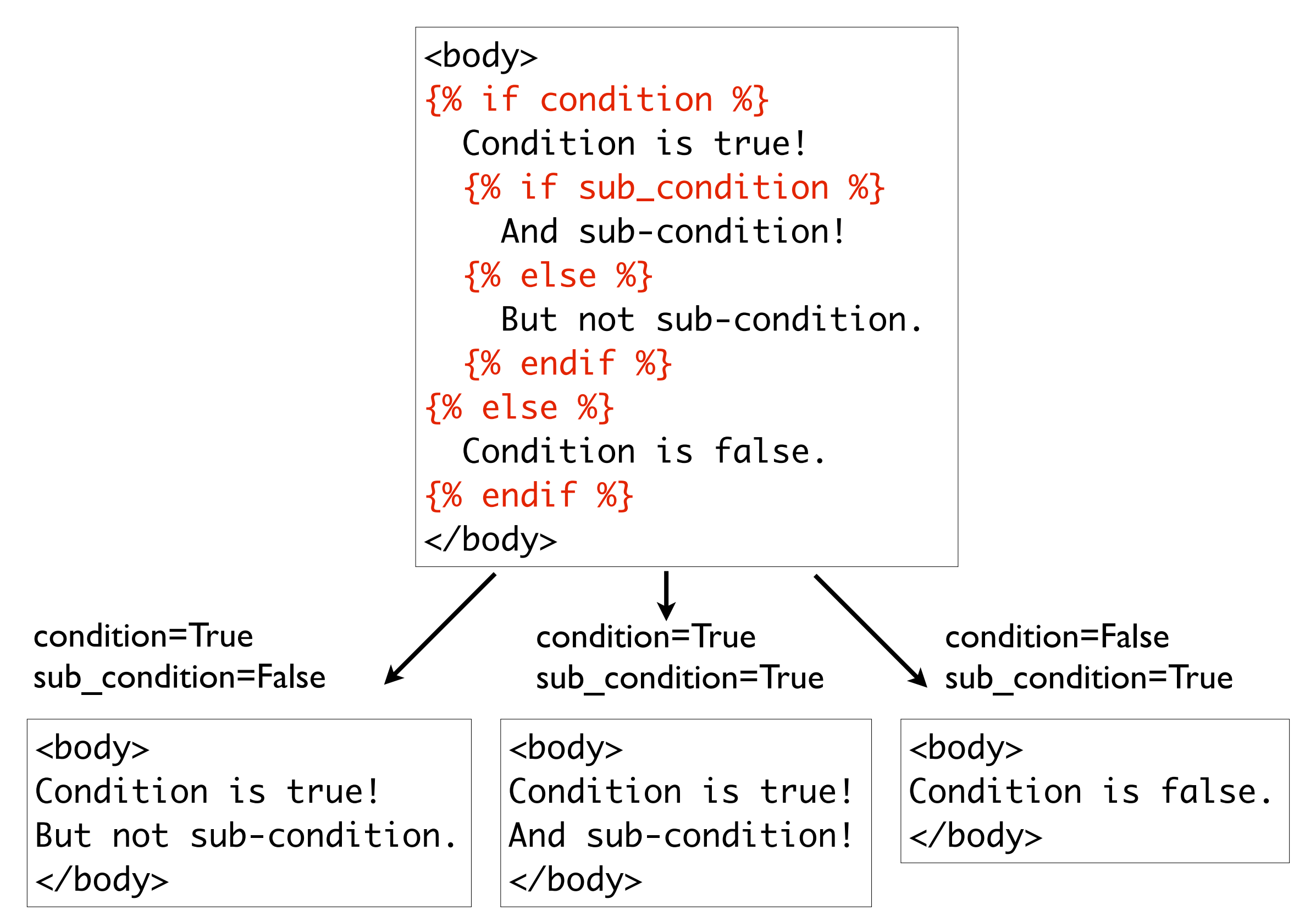

**Template** (as written)

<html> <head><title>{{ title }}</title></head> <body> <h1>Welcome, {{ name }}!</h1> </body>

**Template** (as written)

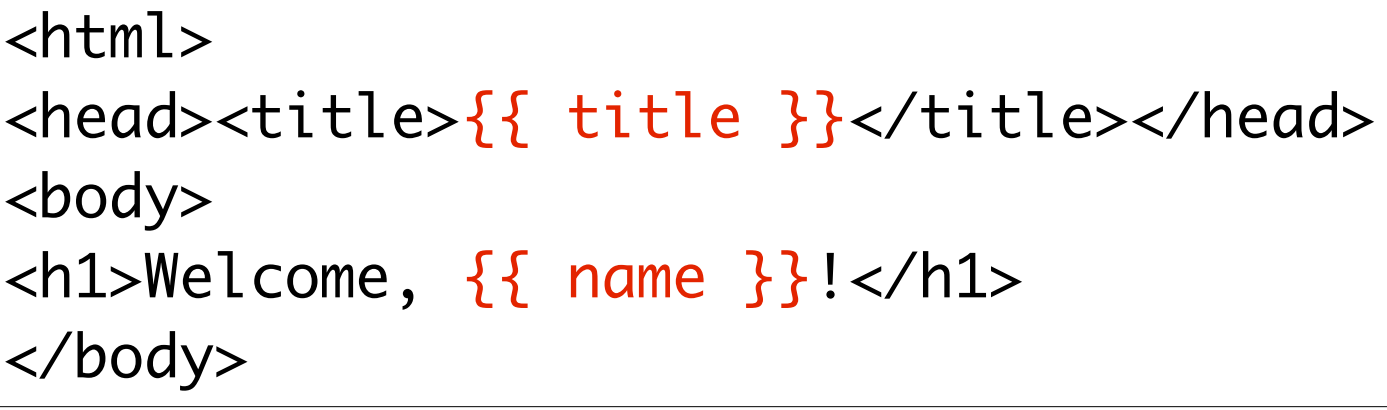

Rendered **HTML** 

<html> <head><title>Title here</title></head> <body> <h1>Welcome, Adrian!</h1> </body>

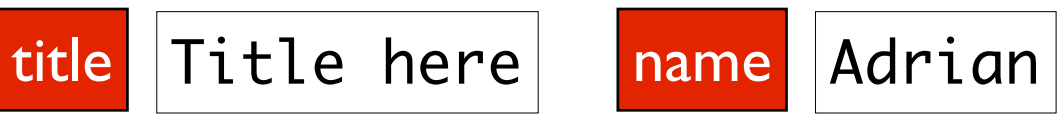

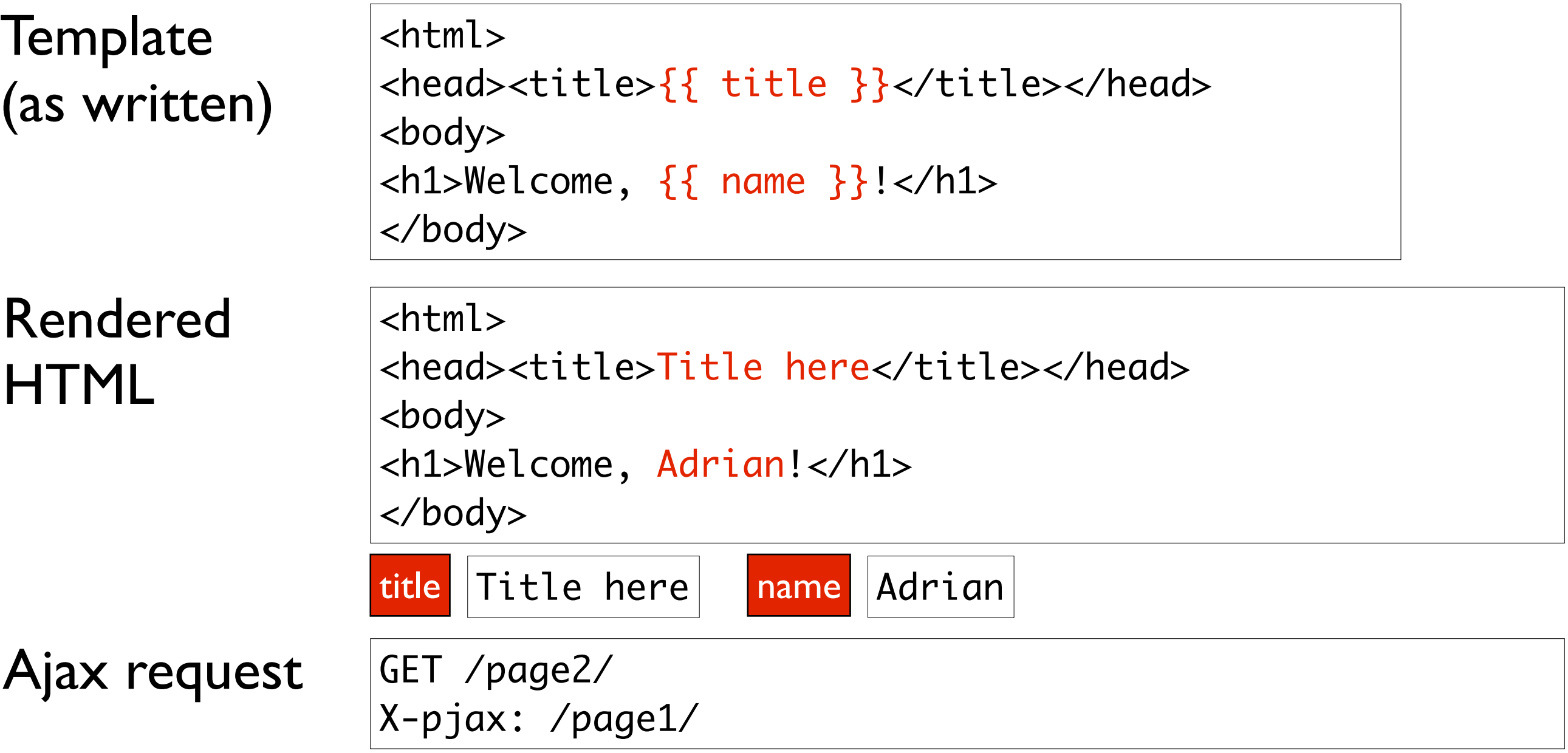

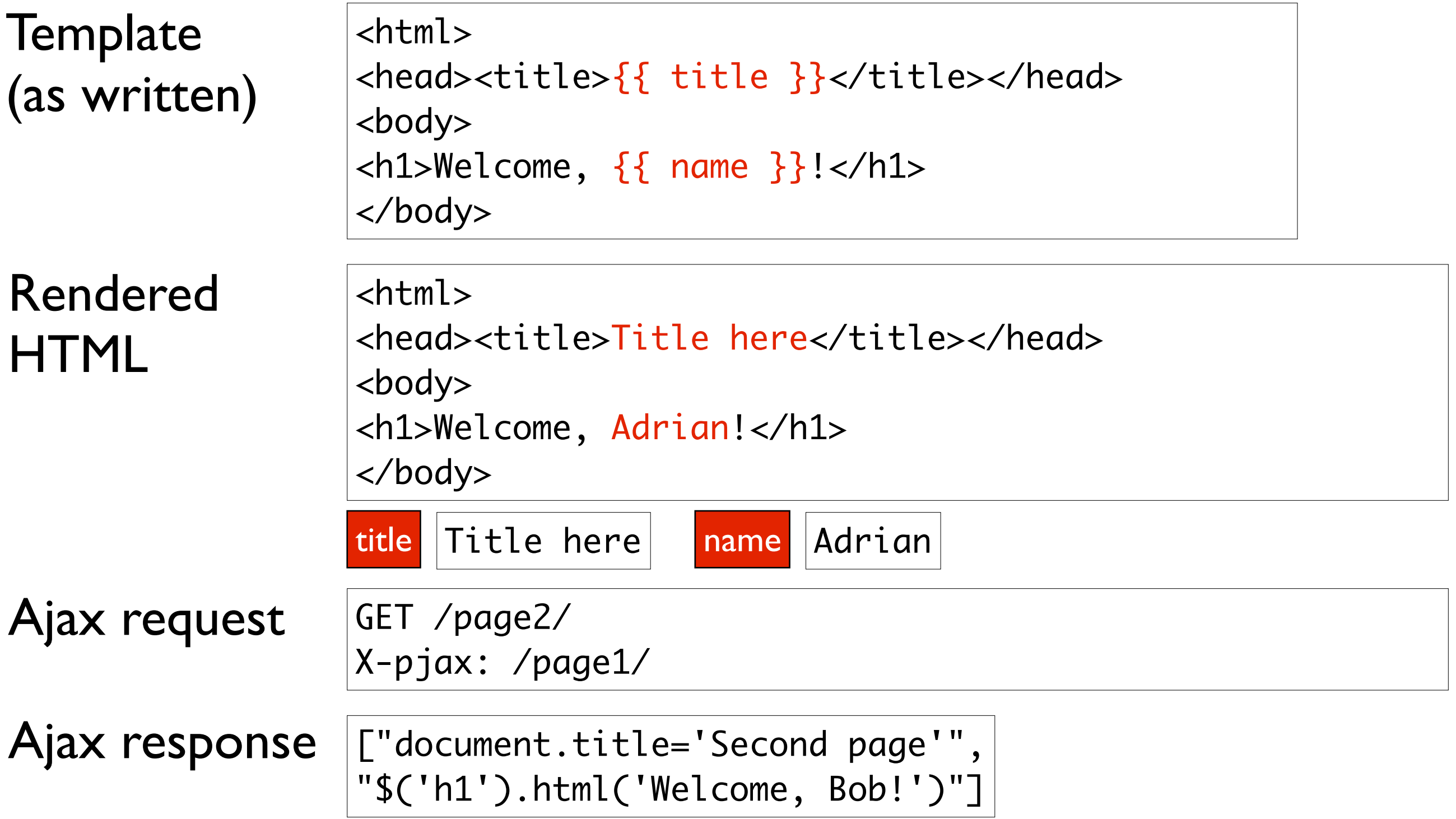

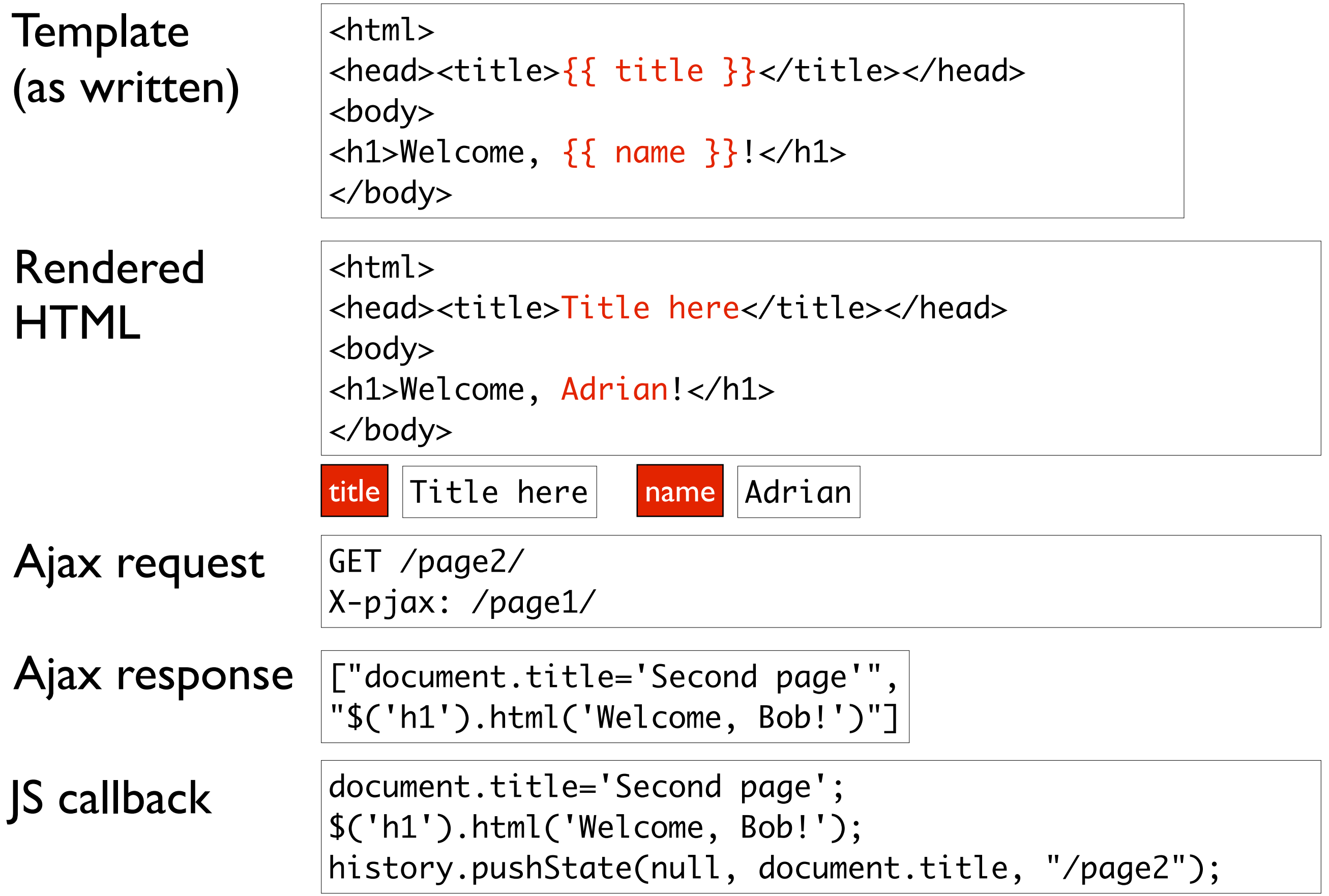

#### Security, part 1

#### Internal variable names

<html> <body>

```
<div id="content">
Hello, {{ stupid_username }}
</div>
```
#### Security, part 2

#### Auto-escaping

<html> <body>

```
<div id="content">
Hello, {{ name }}
</div>
```
name <script>alert('hacked you');</script>

# Bonus!

## Deferred loading

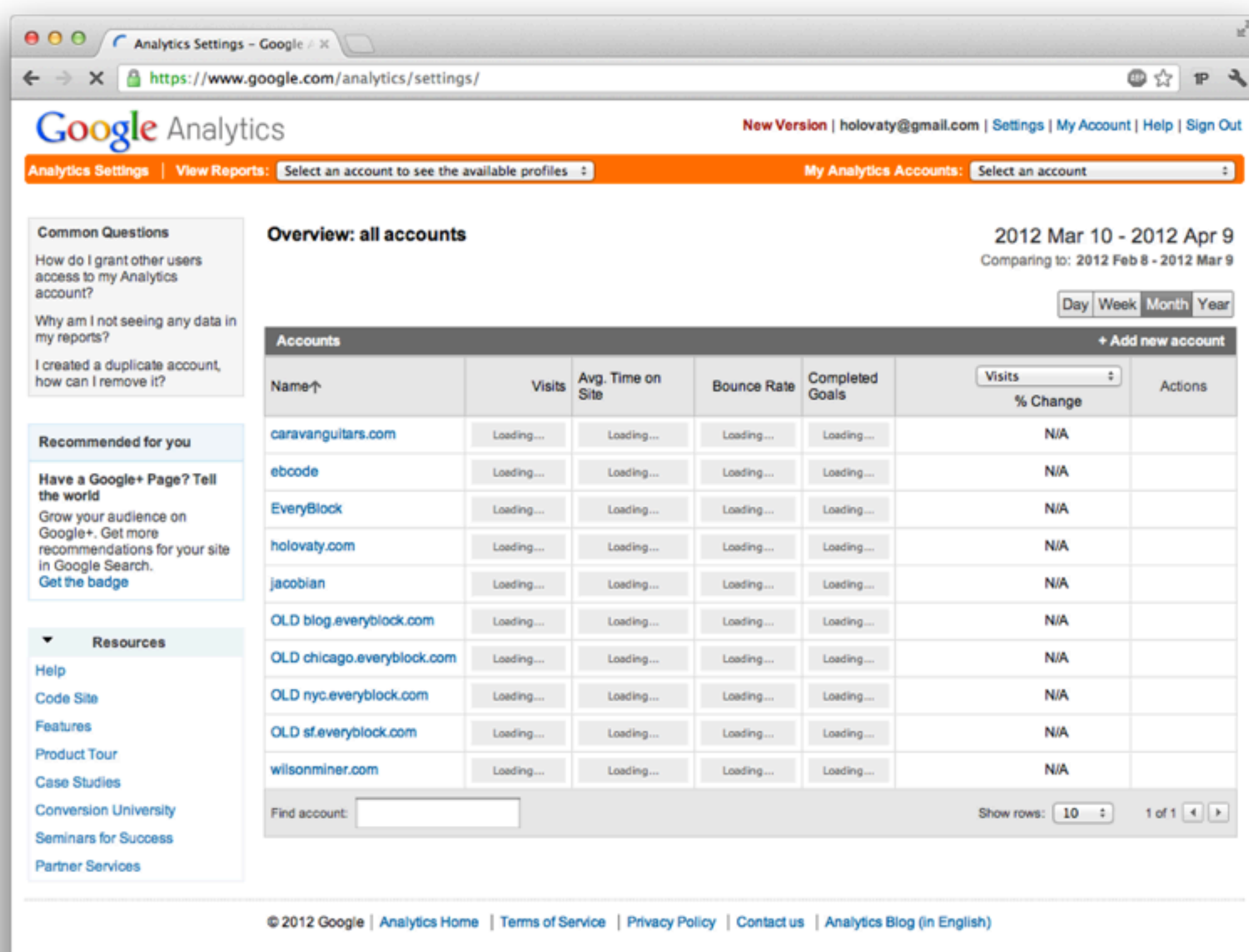

Waiting for www.google.com...

## Deferred loading

```
<html>
<body>
<h1>{% block h1 %}{% endblock %}</h1>
<div id="content">
{% defer_load %}
{% block content %}{% endblock %}
{% end_defer_load %}
</div>
```
#### Template scanner

- Scan all templates in the codebase.
- Figure out which combinations are good/ bad.
- Use that data to inform auto-pjax.

### "This sounds like a horrible amount of work."

## [tinyurl.com/django-pjax](https://github.com/adrianholovaty/django/tree/pjax) [adrian@holovaty.com](mailto:adrian@holovaty.com)